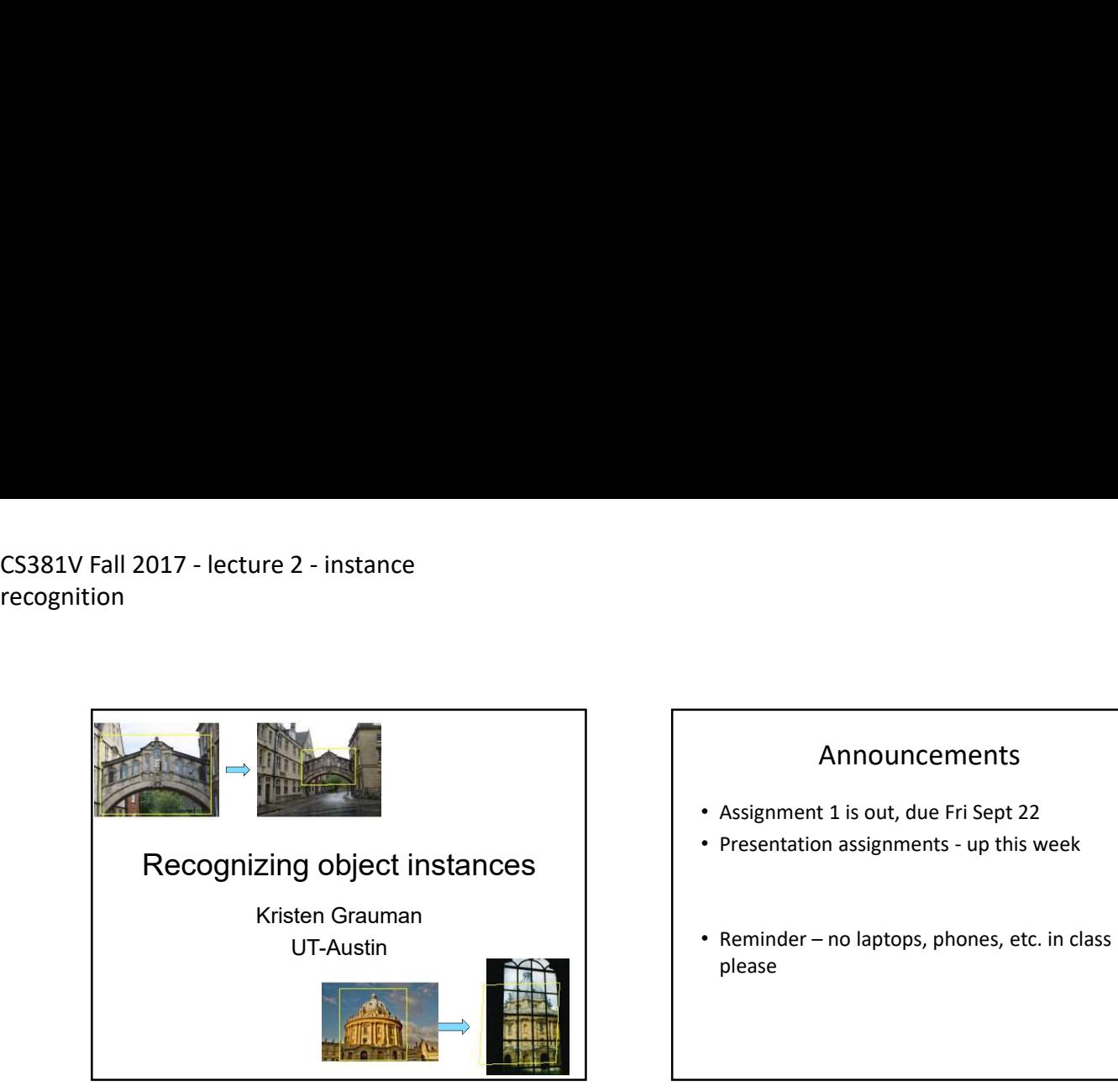

#### Announcements

- Assignment 1 is out, due Fri Sept 22
- 
- 9/5/2017<br>
 Announcements<br>
 Assignment 1 is out, due Fri Sept 22<br>
 Presentation assignments up this week<br>
 Reminder no laptops, phones, etc. in class<br>
please 9/5/2017<br>
Announcements<br>
• Assignment 1 is out, due Fri Sept 22<br>
• Presentation assignments - up this week<br>
• Reminder – no laptops, phones, etc. in class<br>
please please

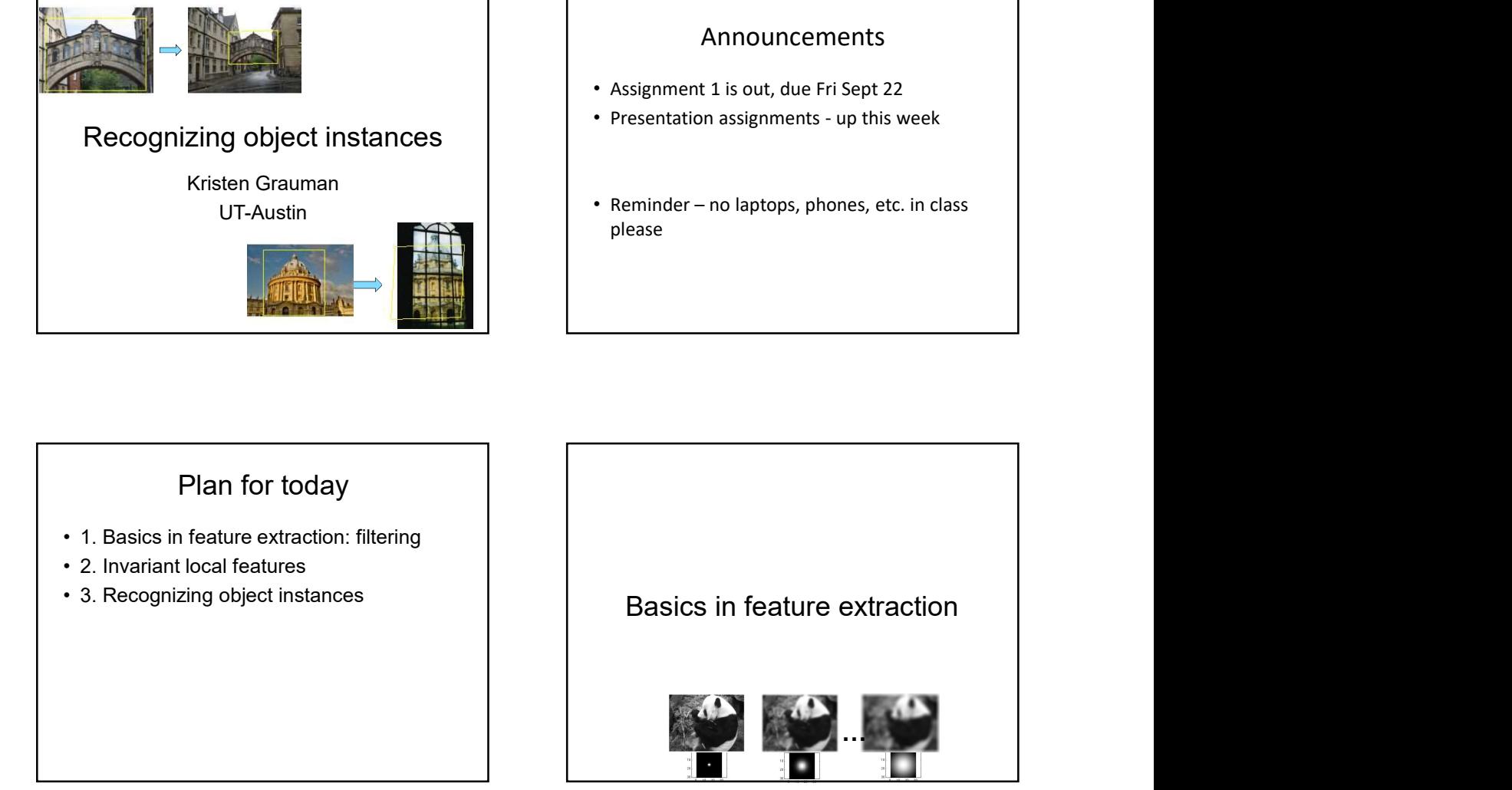

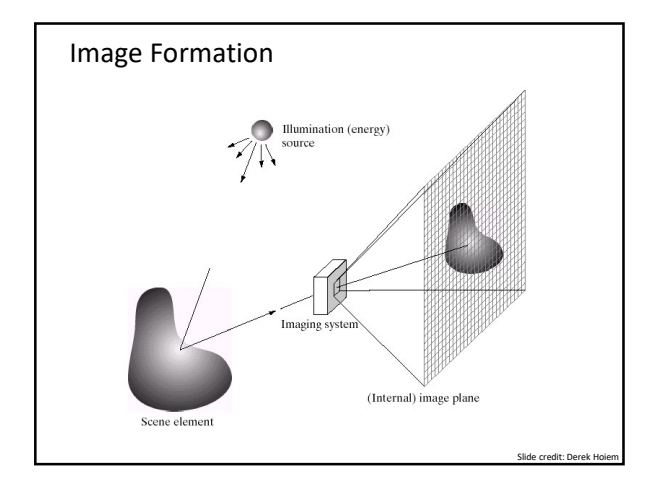

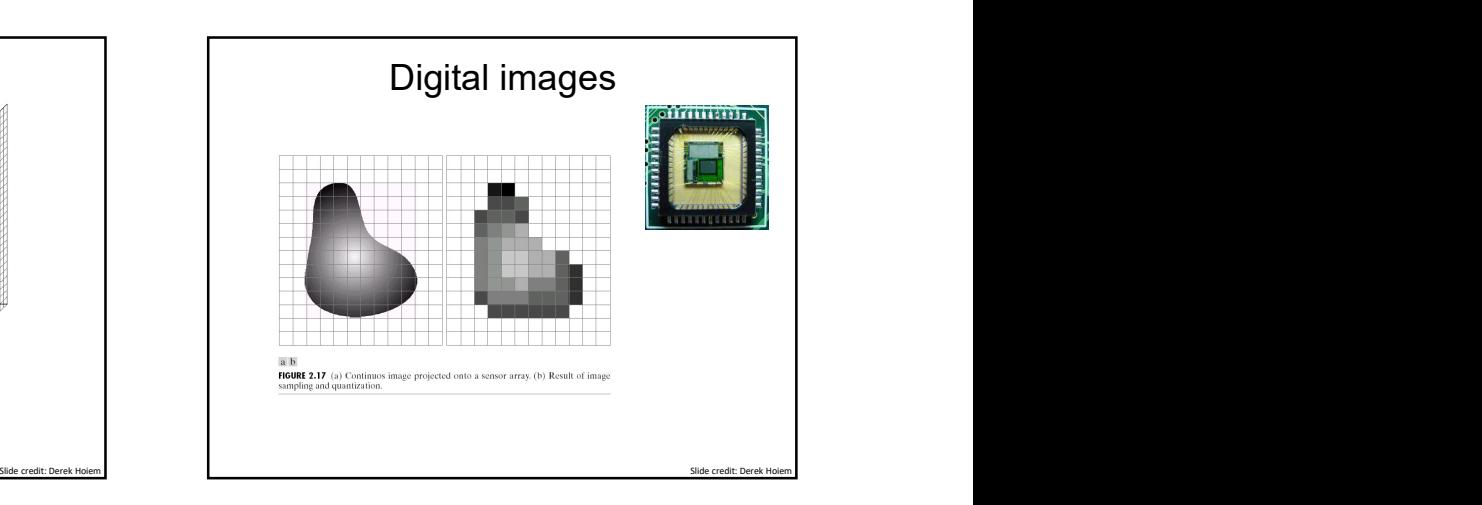

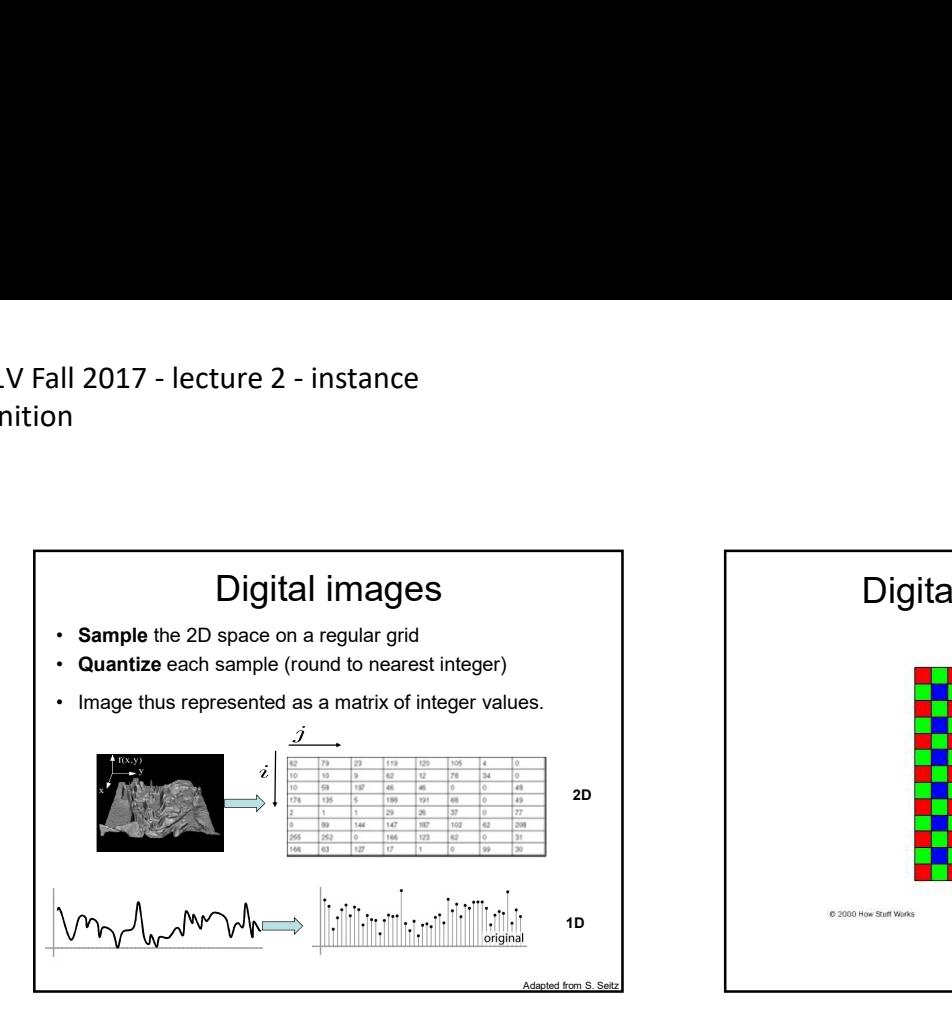

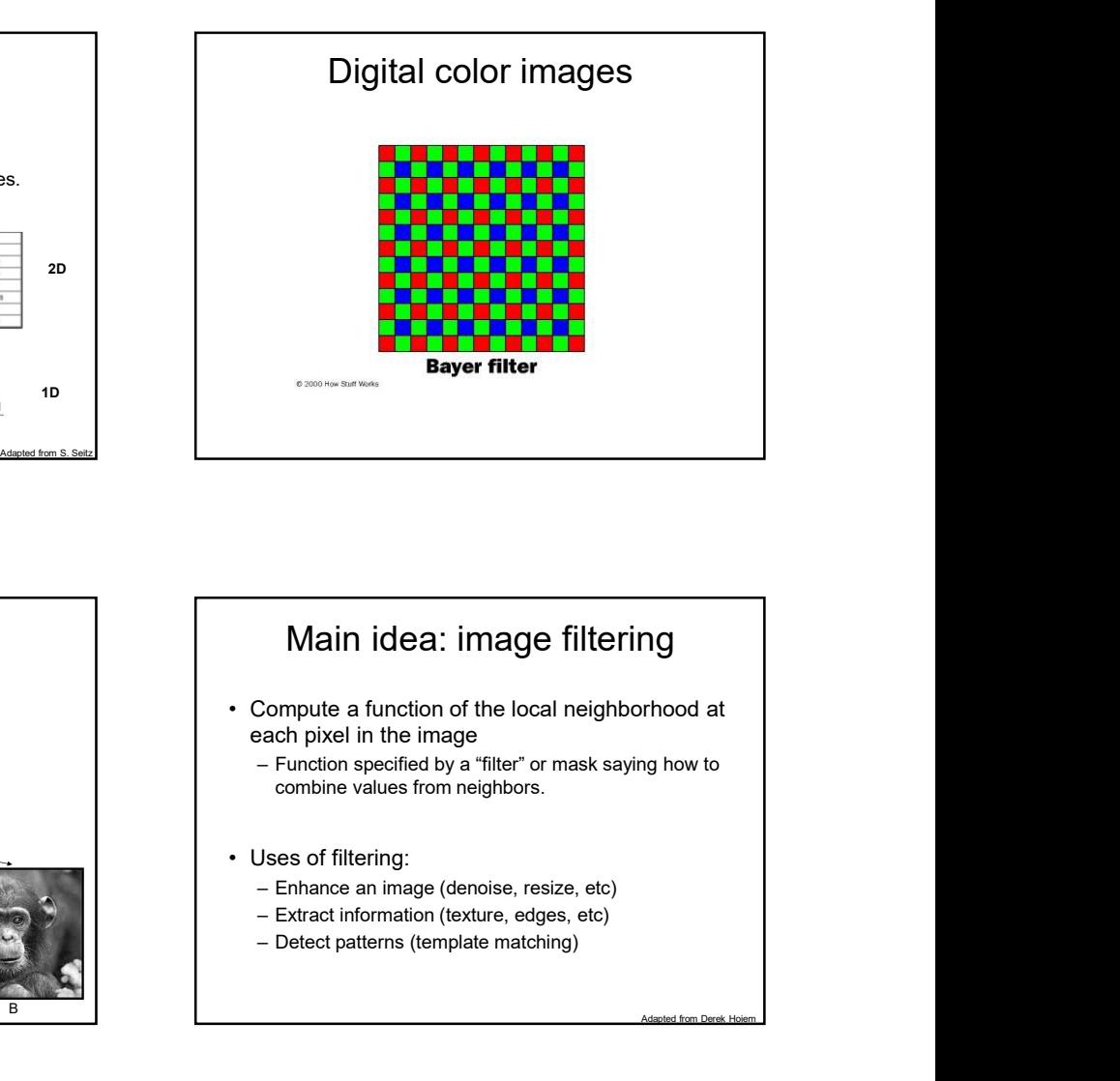

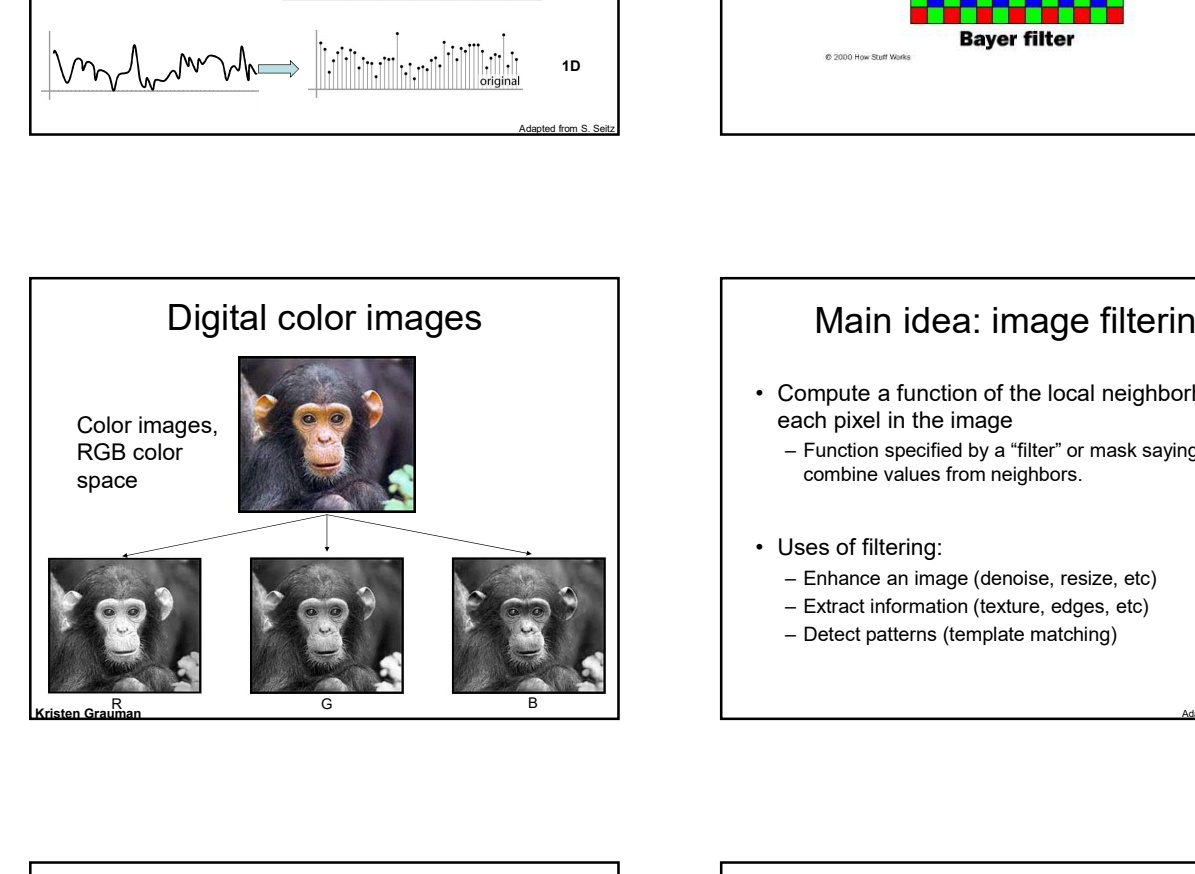

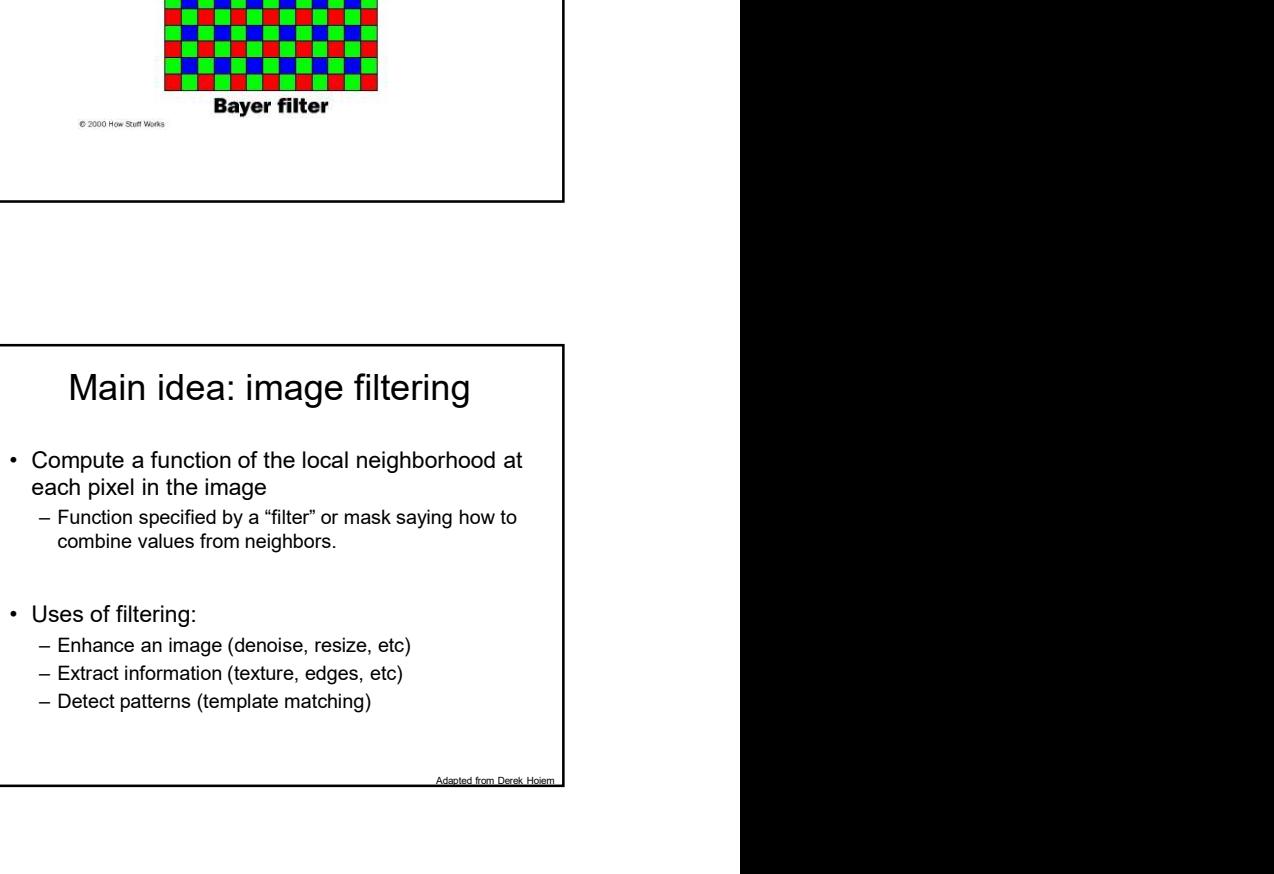

- 
- 
- 

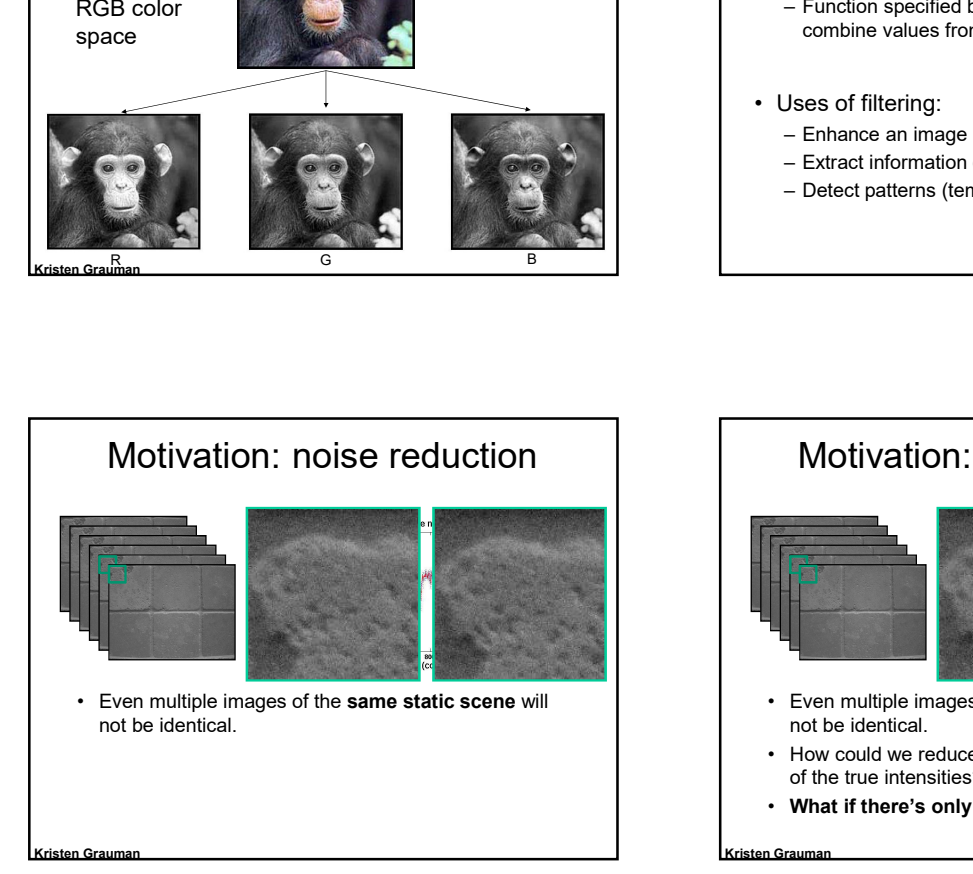

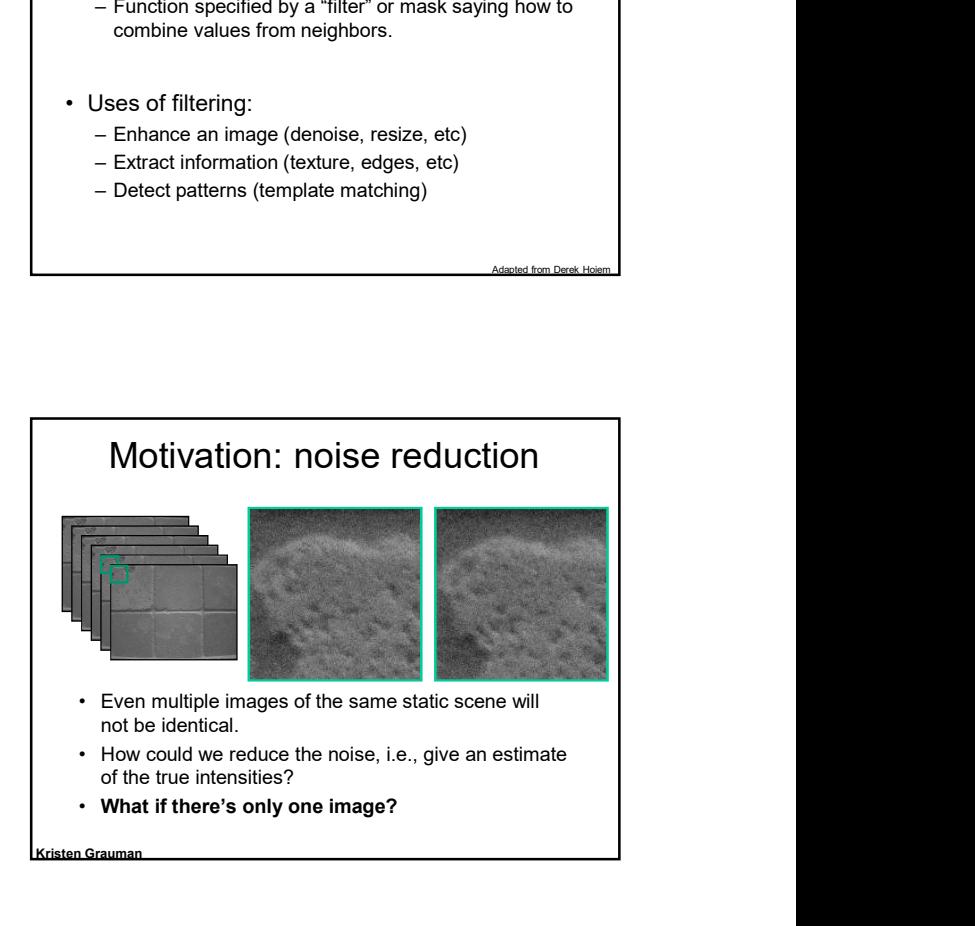

# CS381V Fall 2017 - lecture 2 - instance<br>recognition recognition

#### First attempt at a solution

- the values in its neighborhood
- 
- 
- 

### 2017 - lecture 2 - instance<br>
First attempt at a solution<br>
• Let's replace each pixel with an average of all<br>
the values in its neighborhood<br>
• Assumptions:<br>
• Expect pixels to be like their neighbors<br>
• Expect pixels to b 2017 - lecture 2 - instance<br>
First attempt at a solution<br>
• Let's replace each pixel with an average of all<br>
• Let's replace each pixel with an average of all<br>
• Let's replace each<br>
• Let's replace each<br>
• Let's replace e 17 - lecture 2 - instance<br>
st attempt at a solution<br>  $e^{t}$ 's replace each pixel with an average of all<br>
be values in its neighborhood<br>  $\cdot$  Expect pixels to be like their neighbors<br>  $\cdot$  Expect pixels to be like their ne 17 - lecture 2 - instance<br>
• Expect noise each pixel with an average of all<br>
he values in its neighborhood<br>
• Expect pixels to be like their neighborhood<br>
• Expect pixels to be like their neighbors<br>
• Expect noise process First attempt at a solution 9/5/2017<br>
• Let's replace each pixel with an average of all<br>
the values in its neighborhood<br>
• Moving average in 1D:<br>
– Moving average in 1D: the values in its neighborhood 9/5/2017<br>
First attempt at a solution<br>
• Let's replace each pixel with an average of all<br>
the values in its neighborhood<br>
• Moving average in 1D:<br>
International of the solution of the solution of the solution of the soluti Source: S. Marschi

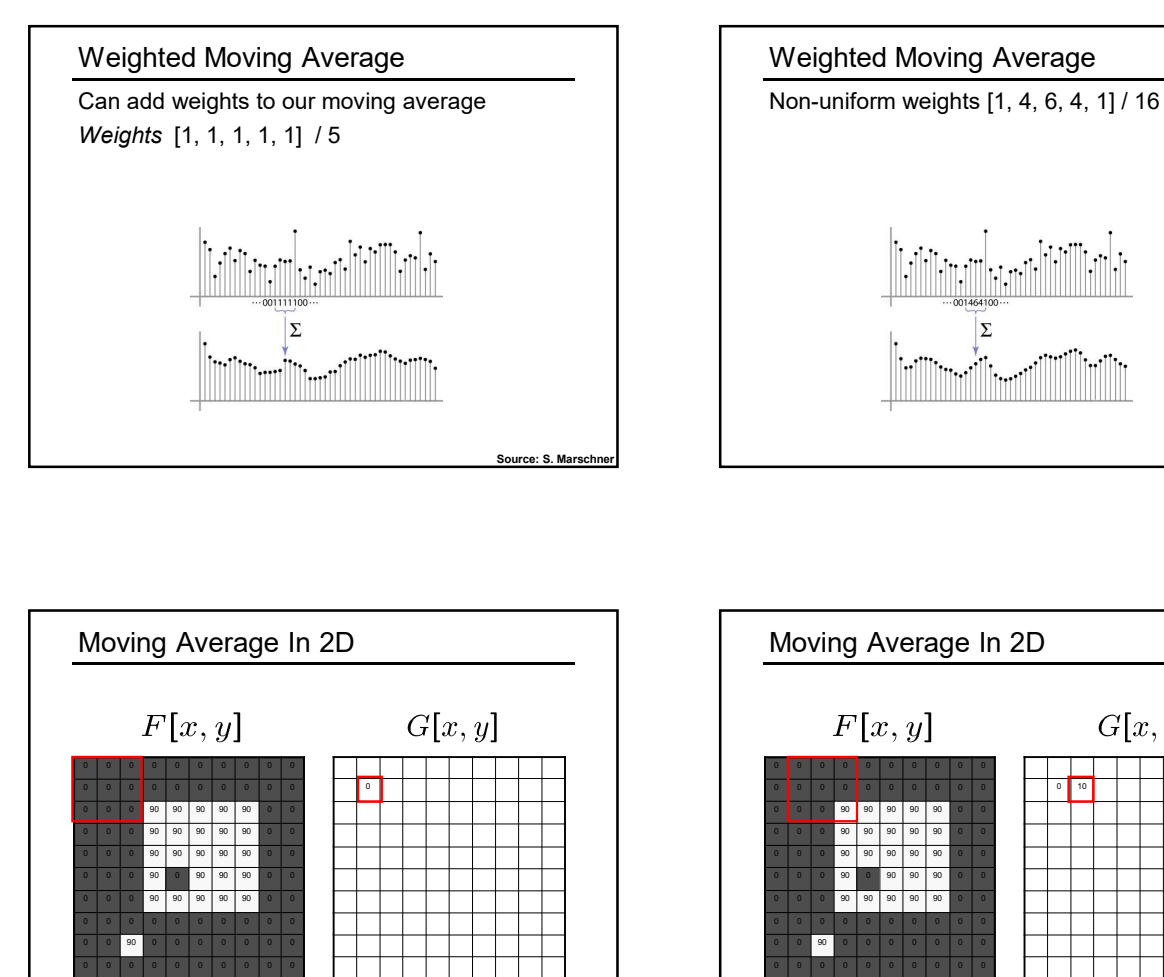

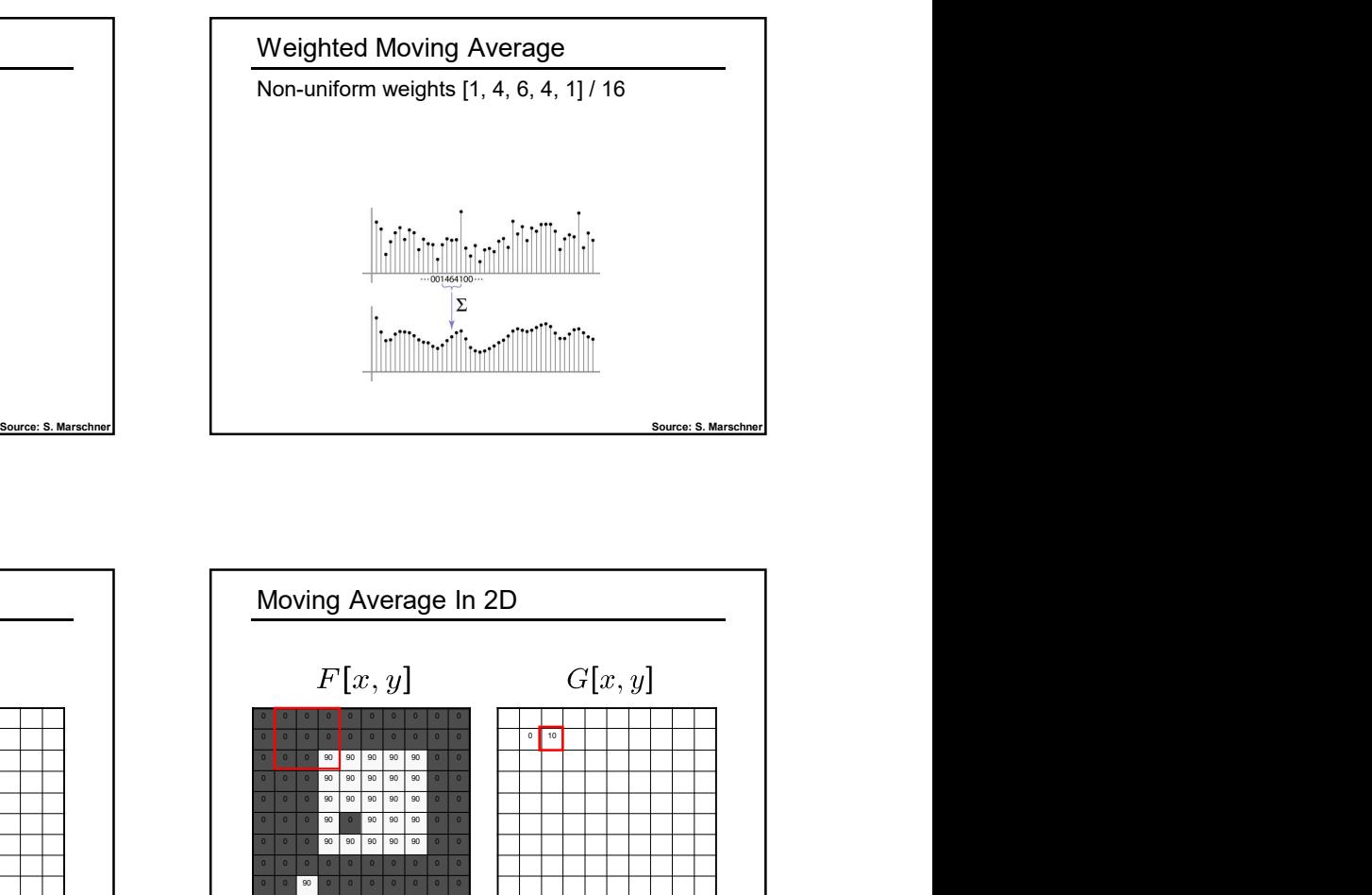

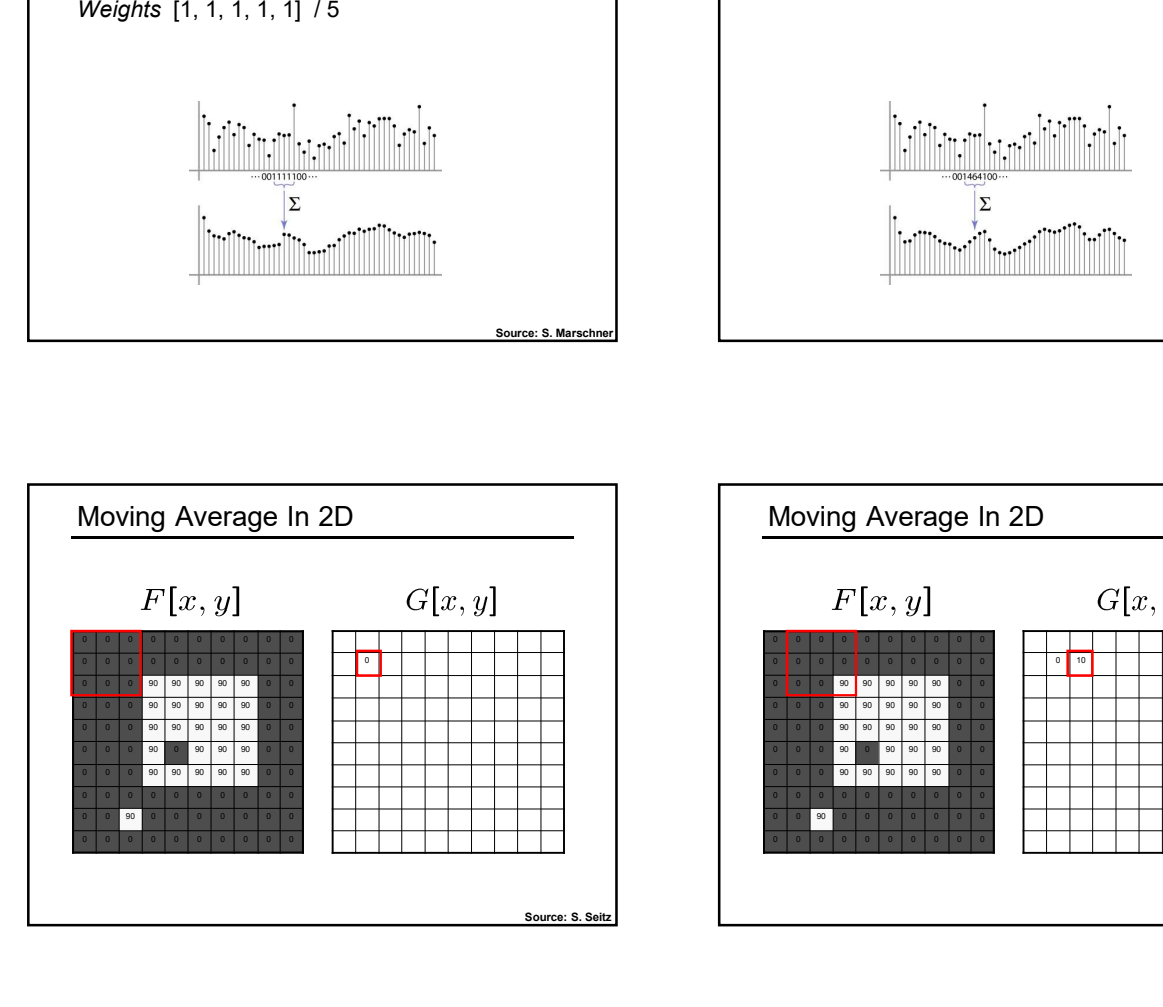

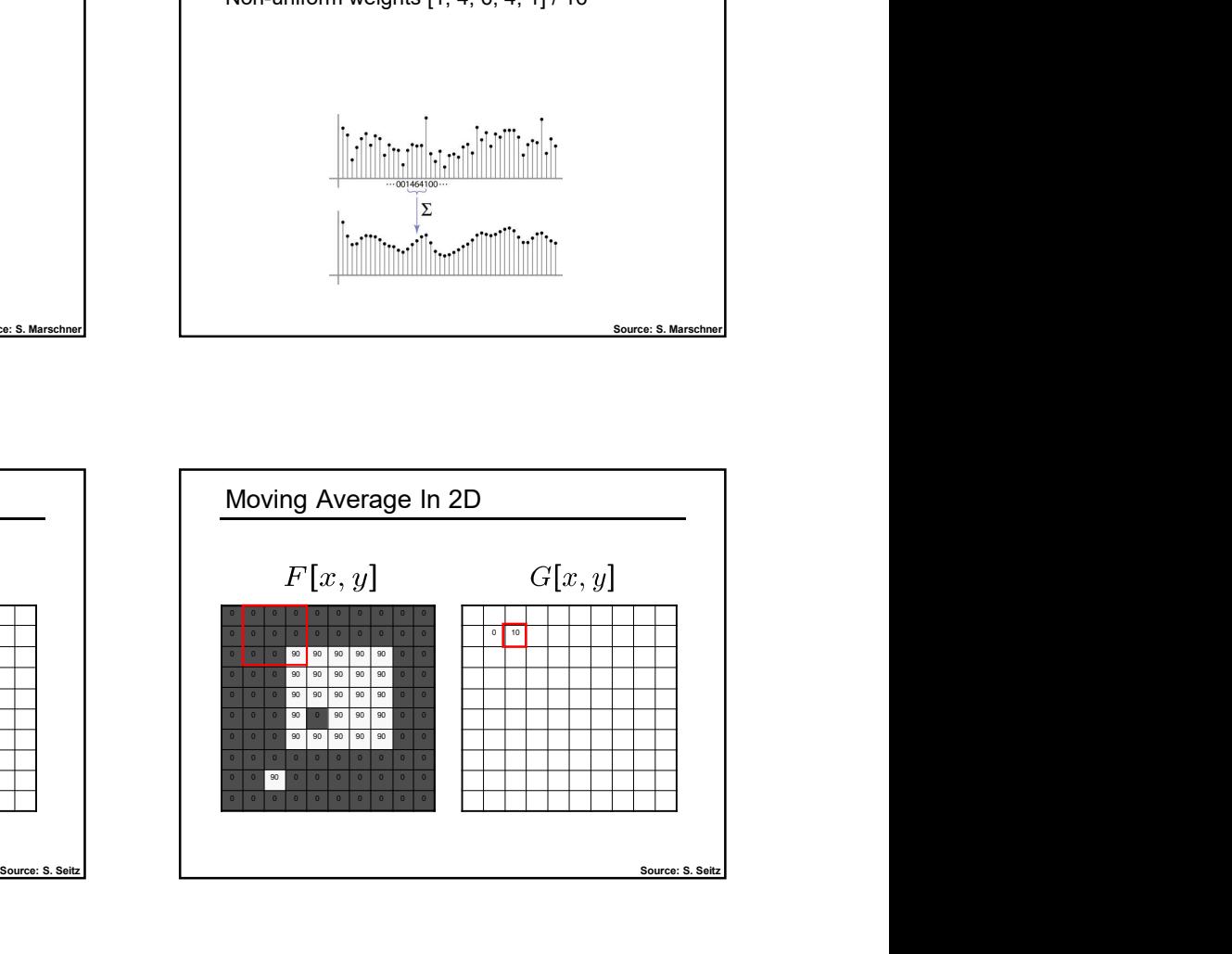

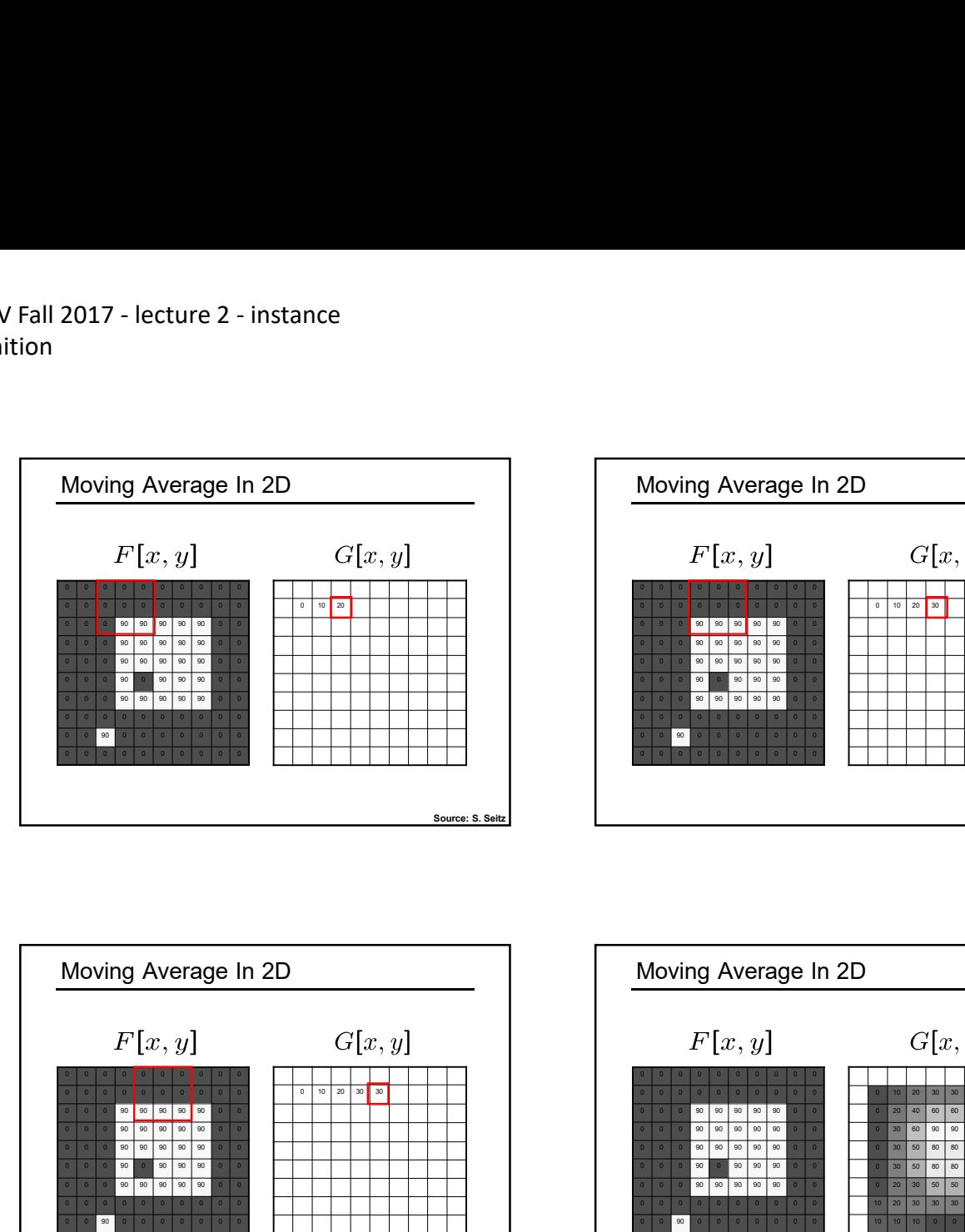

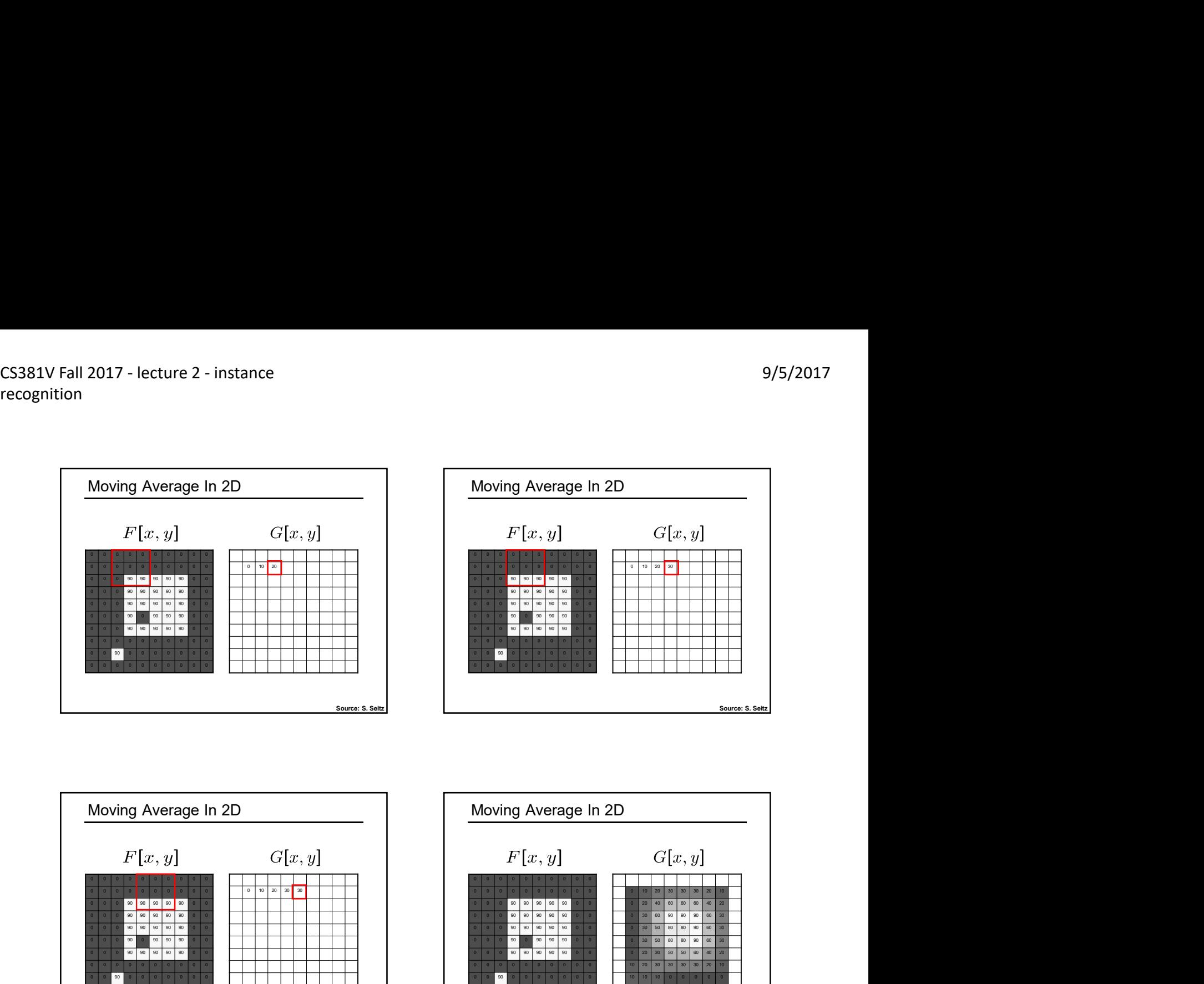

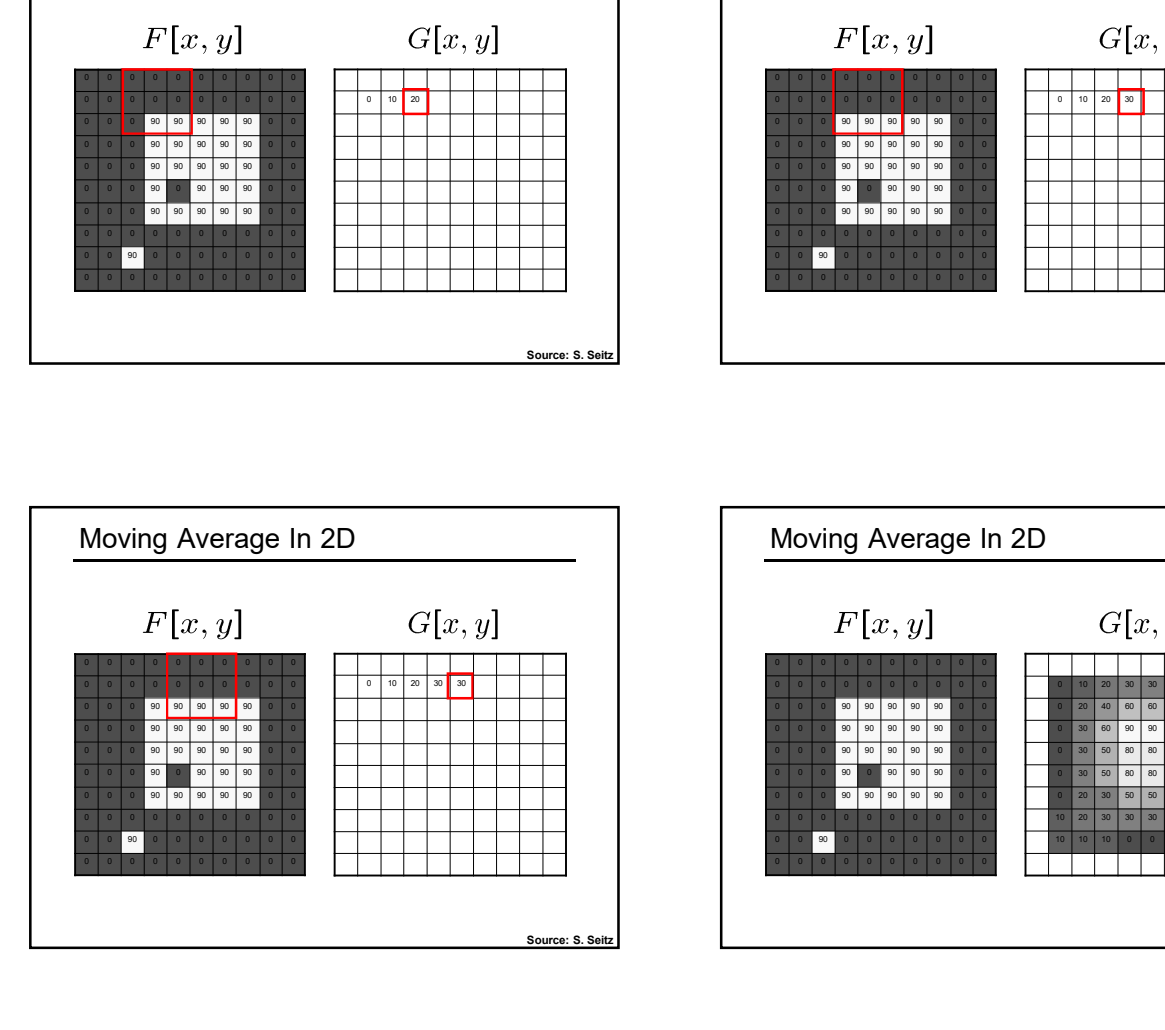

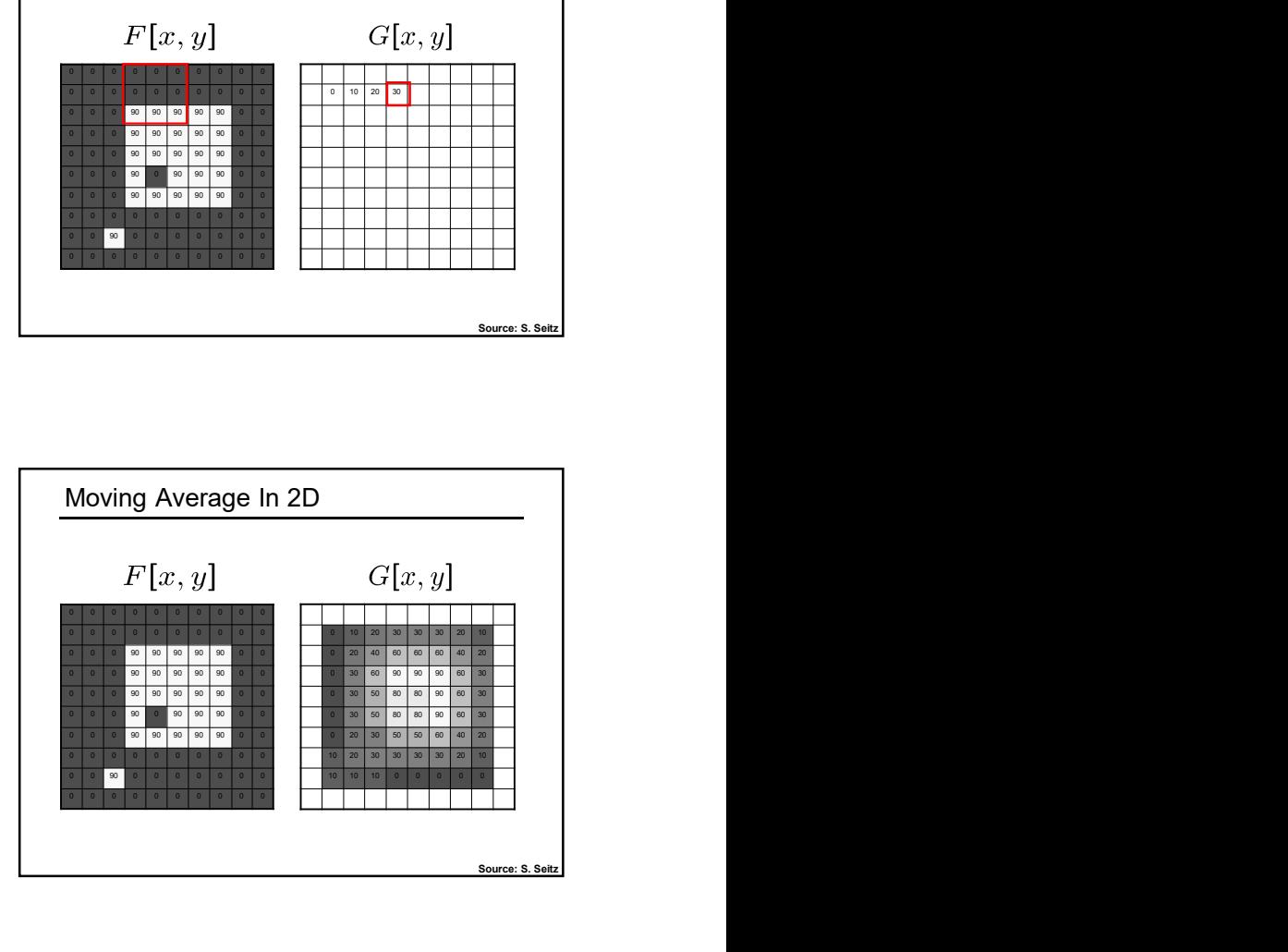

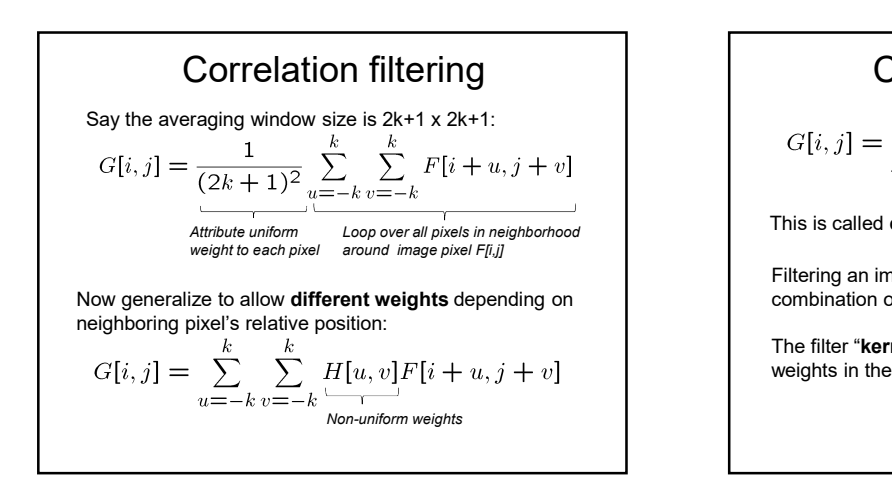

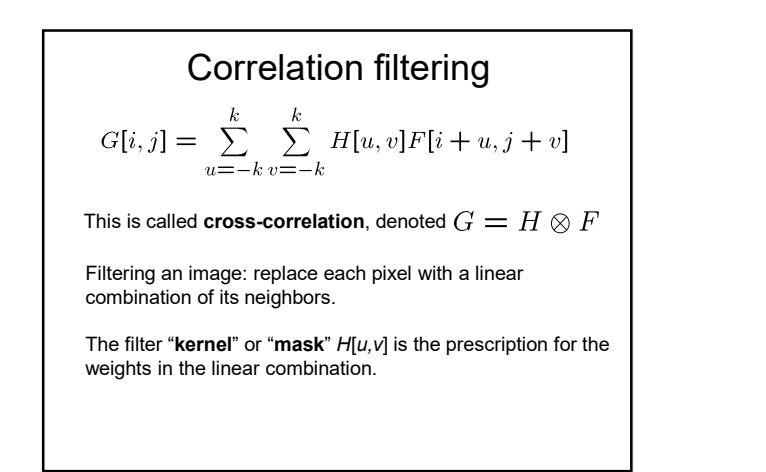

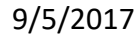

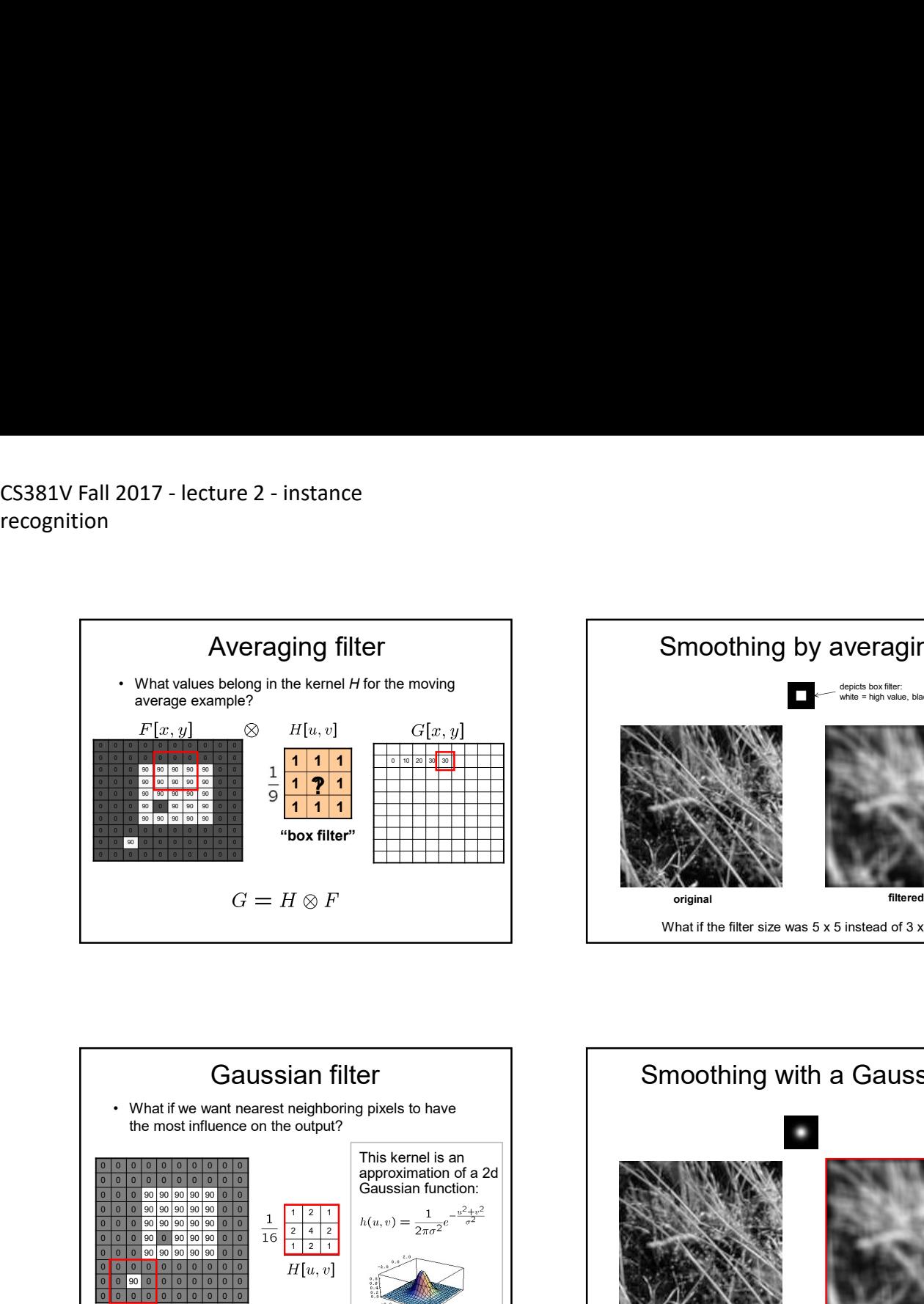

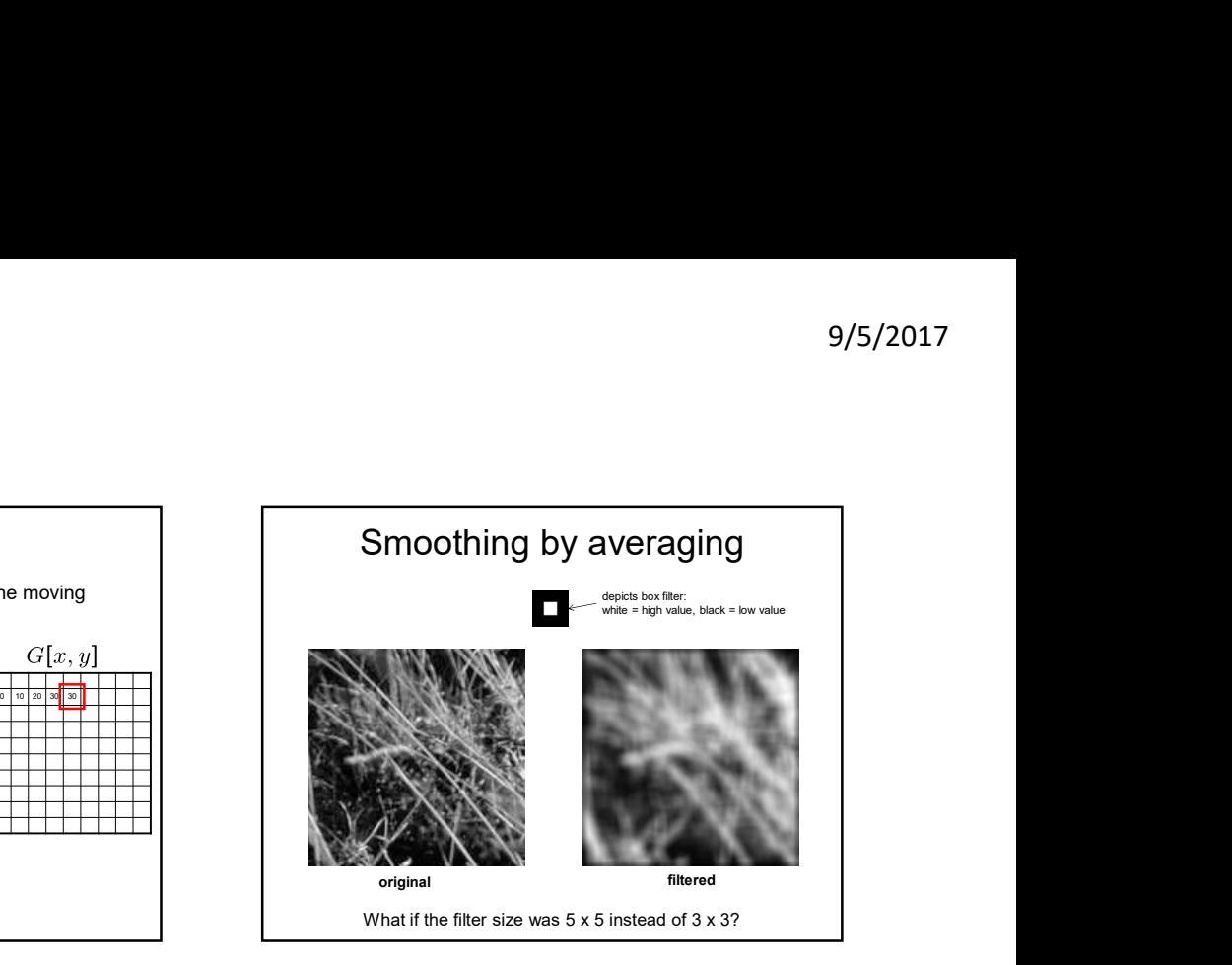

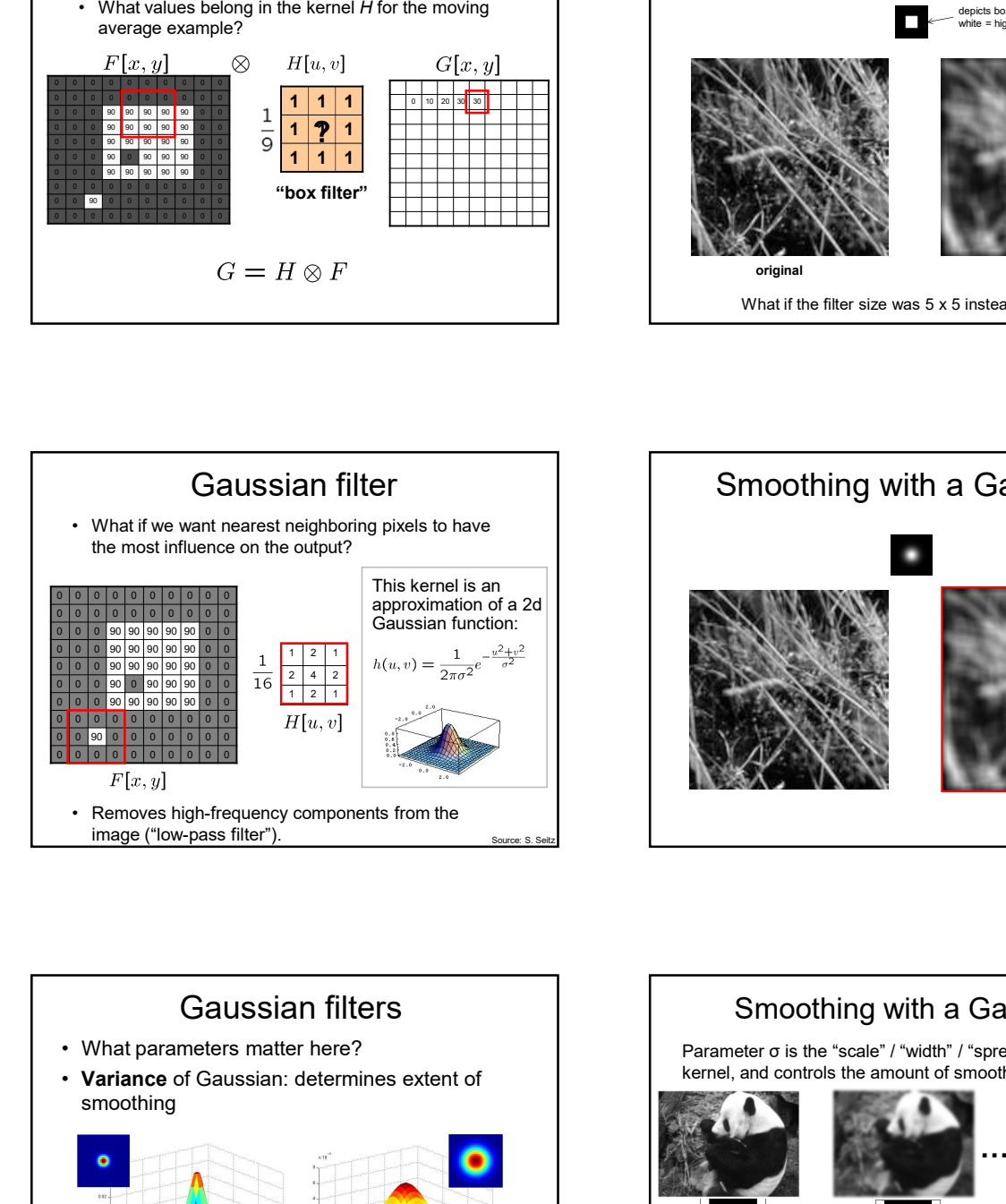

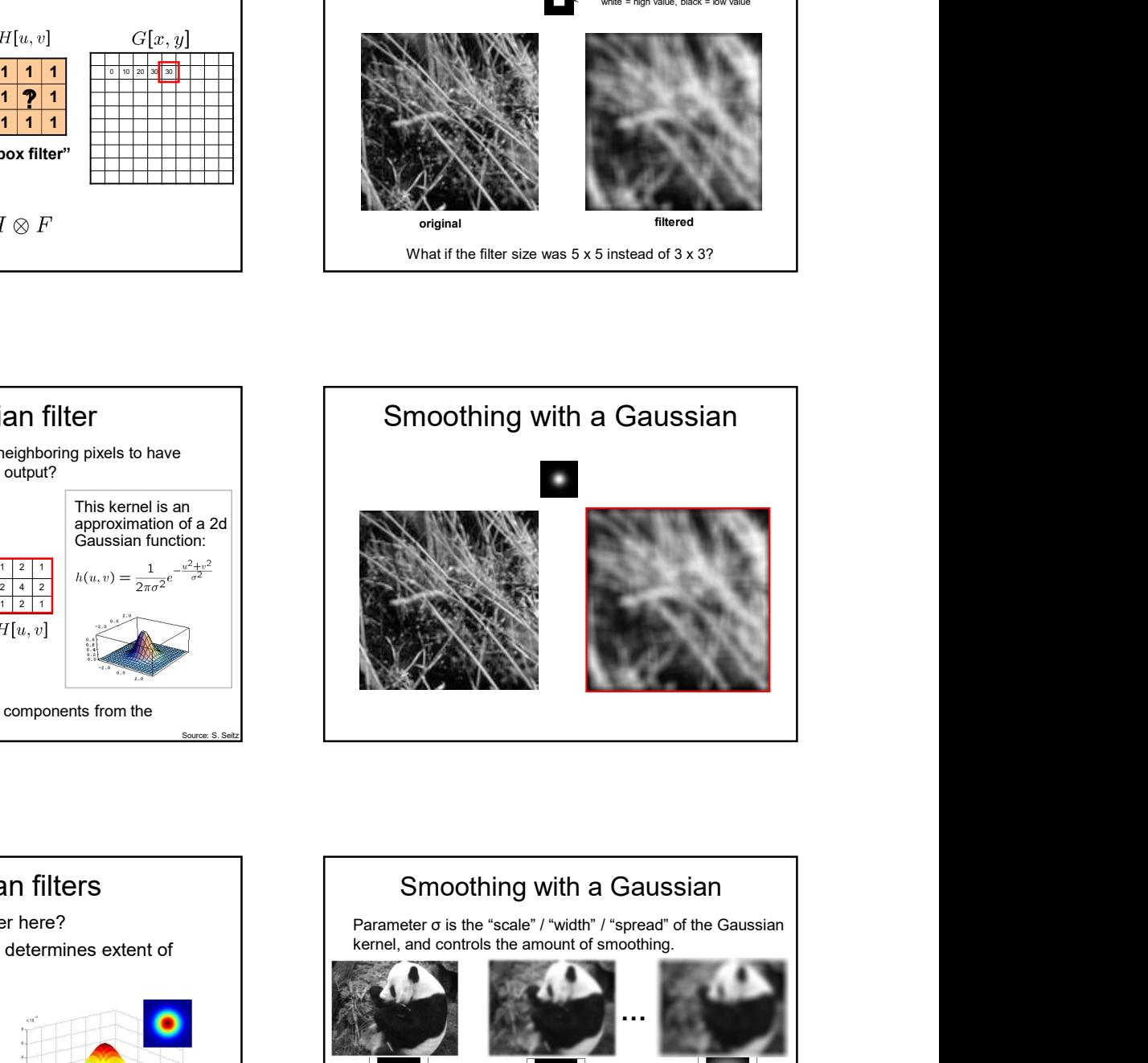

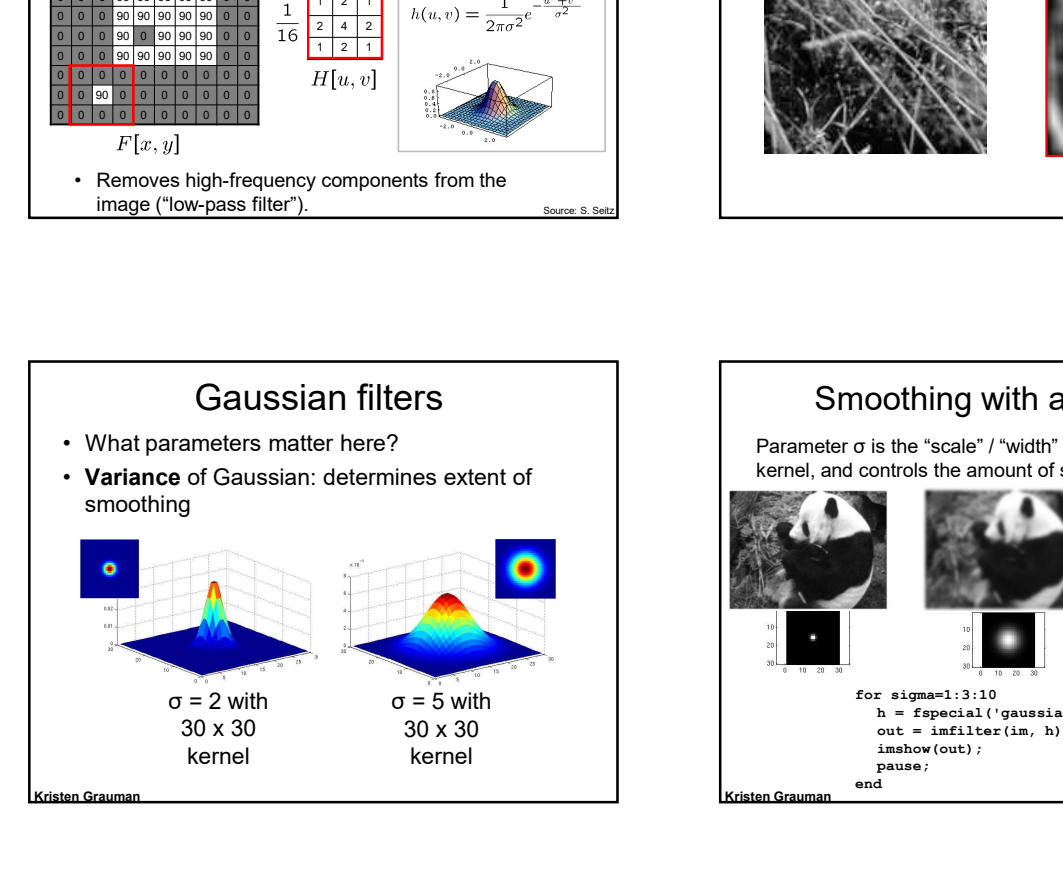

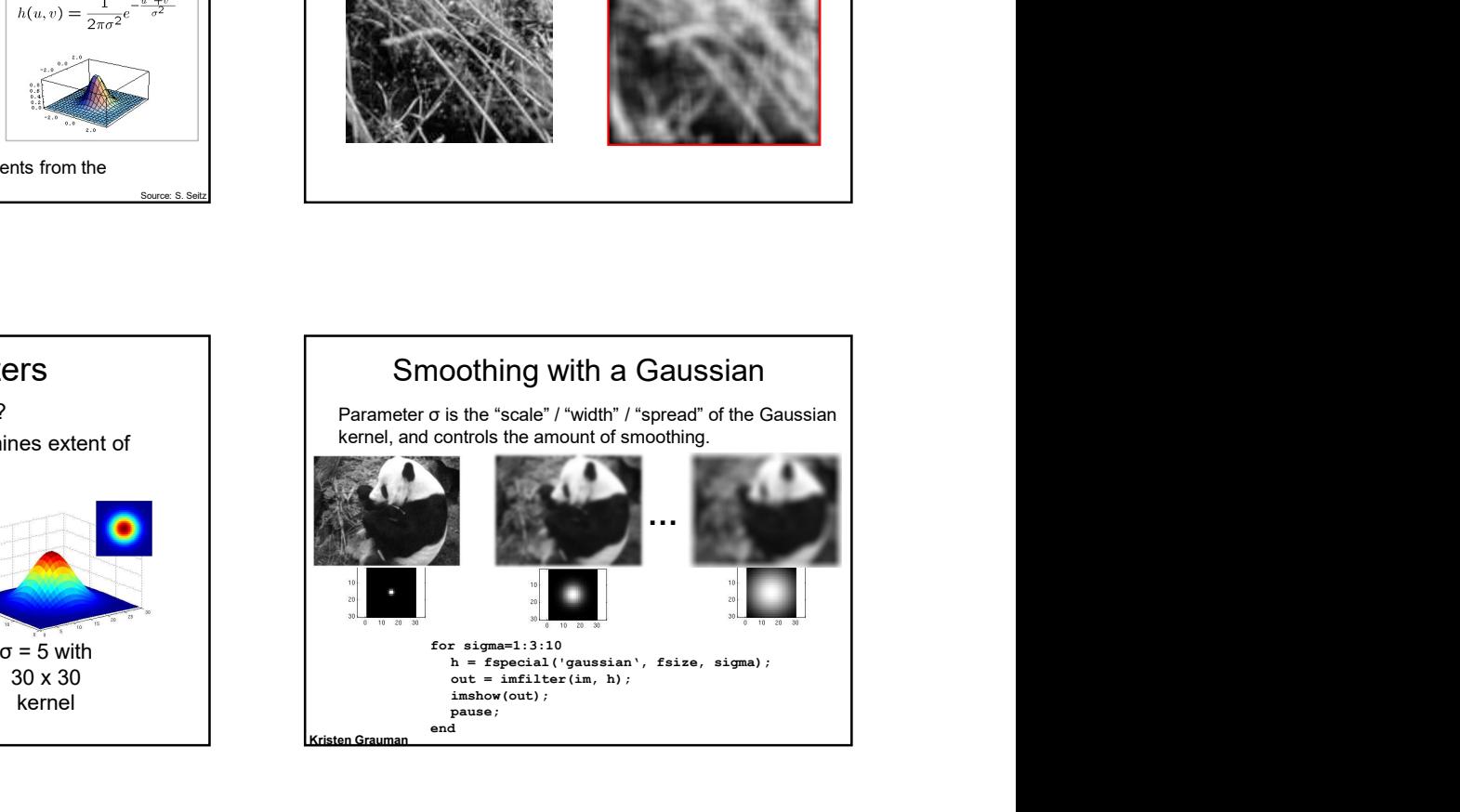

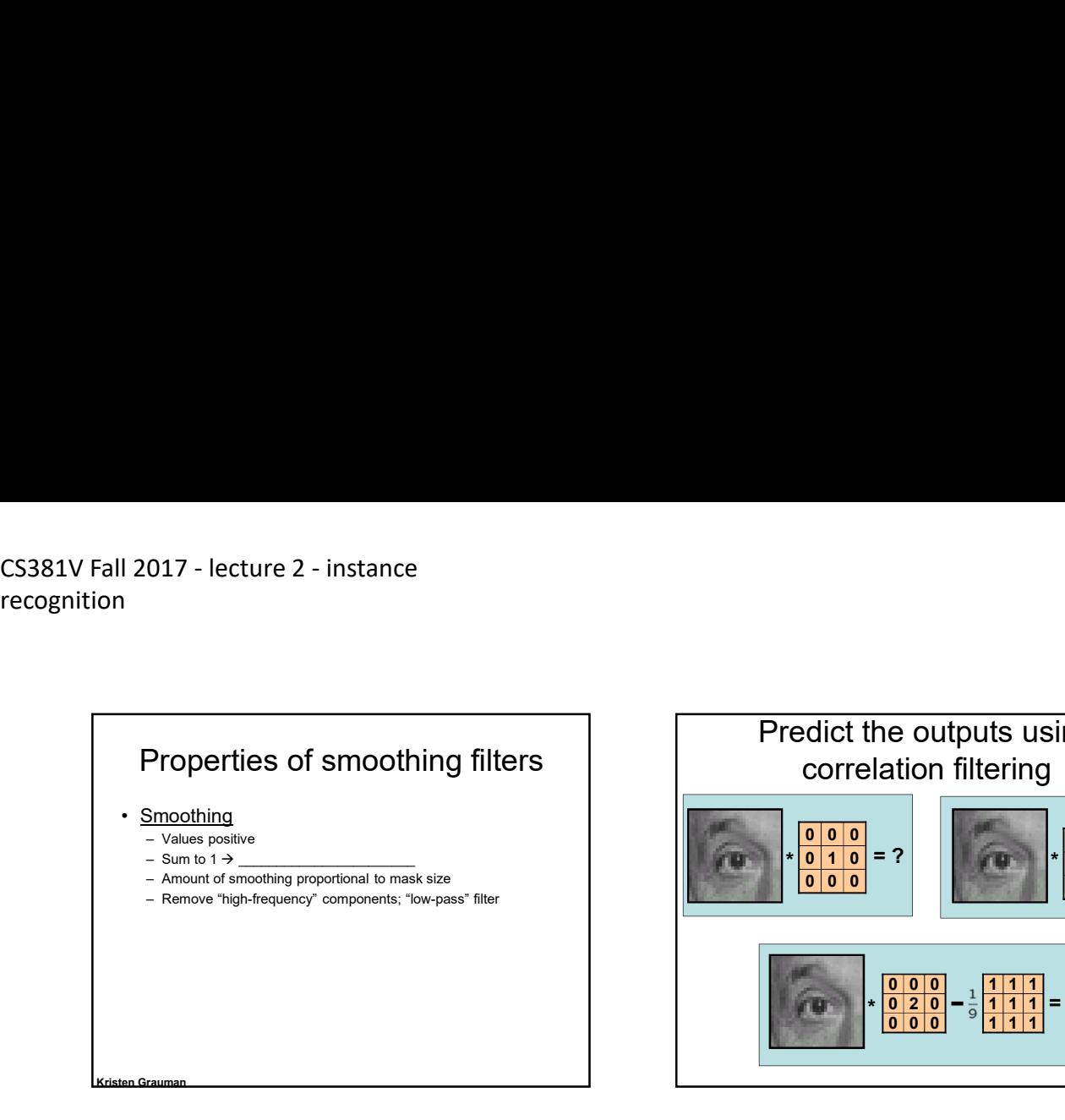

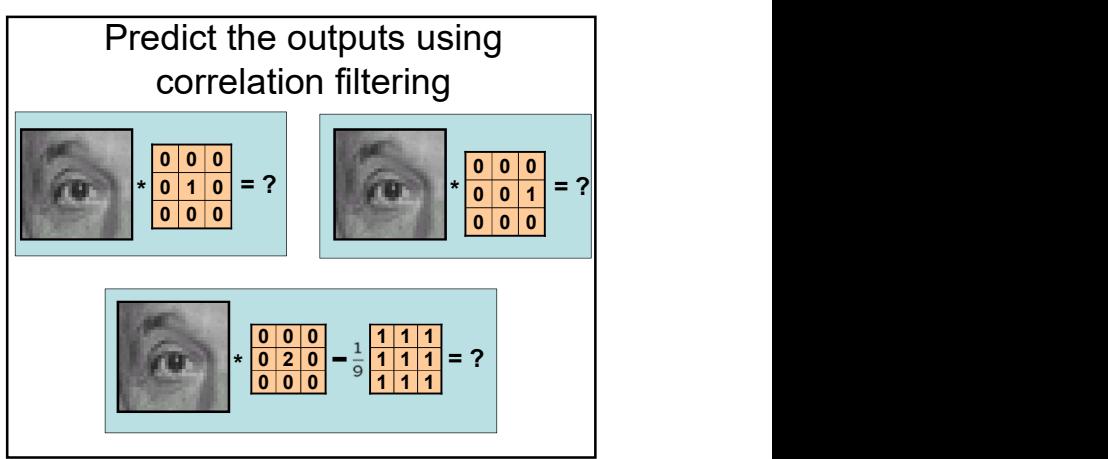

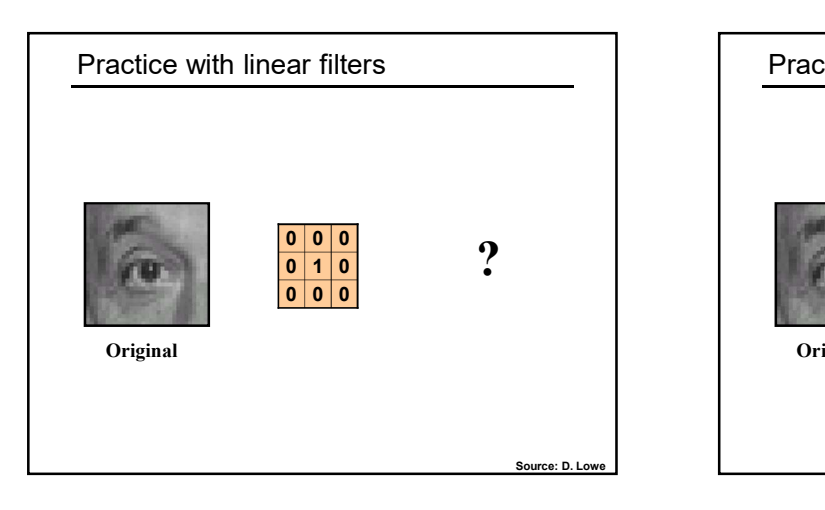

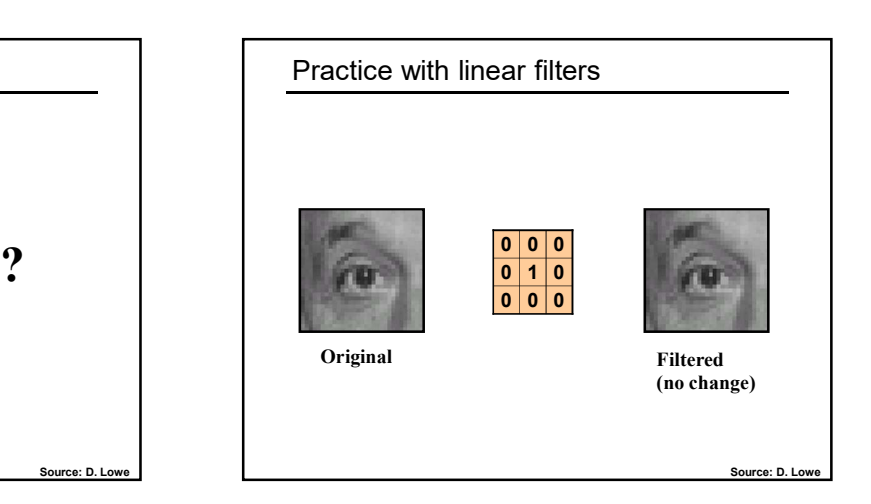

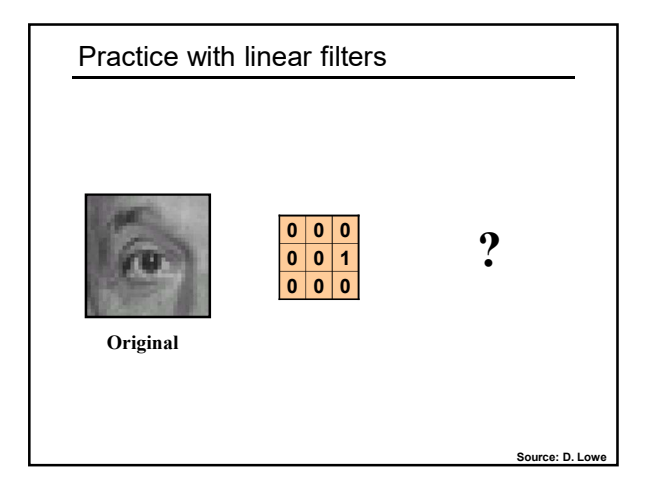

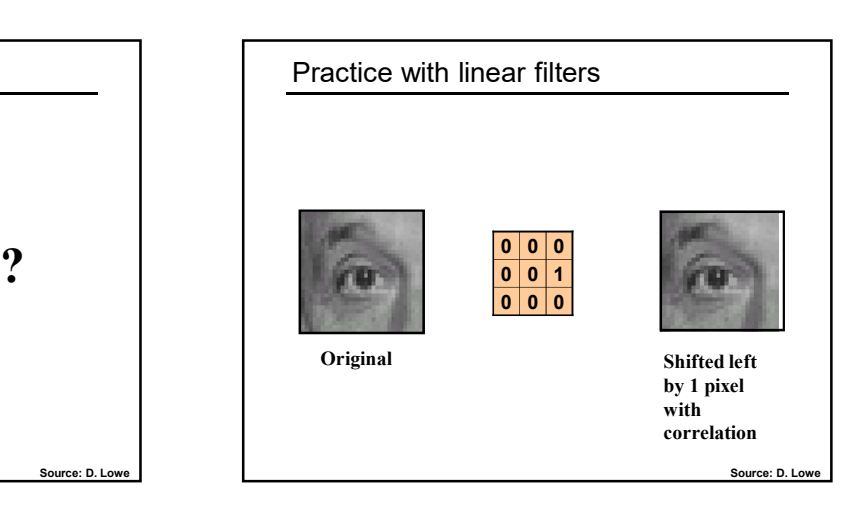

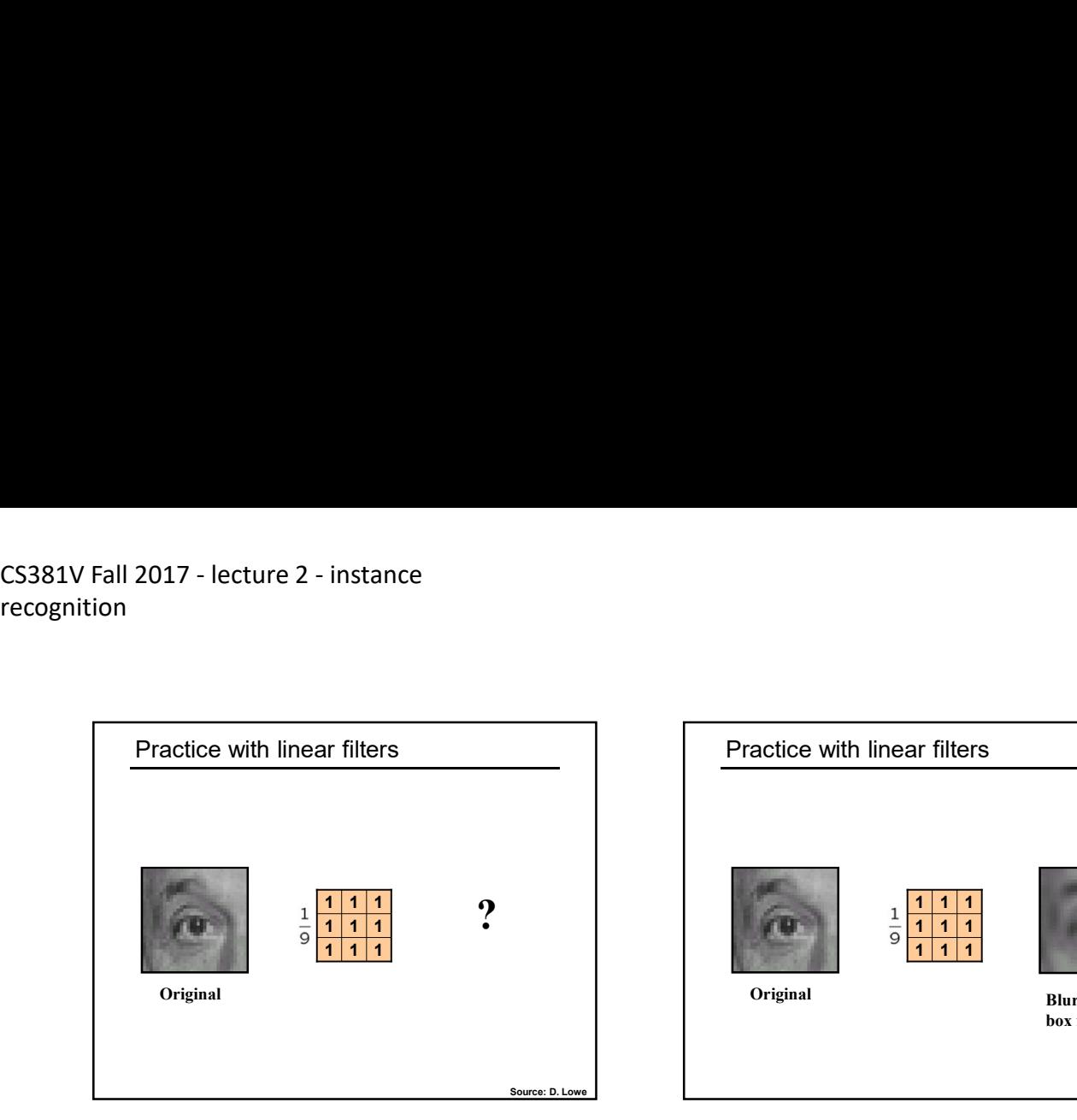

![](_page_6_Picture_3.jpeg)

![](_page_6_Figure_4.jpeg)

![](_page_6_Picture_5.jpeg)

![](_page_6_Picture_6.jpeg)

![](_page_6_Picture_7.jpeg)

![](_page_7_Figure_2.jpeg)

![](_page_7_Picture_3.jpeg)

![](_page_7_Picture_4.jpeg)

![](_page_7_Figure_5.jpeg)

![](_page_7_Figure_6.jpeg)

![](_page_7_Figure_7.jpeg)

#### recognition

![](_page_8_Figure_2.jpeg)

![](_page_8_Figure_3.jpeg)

![](_page_8_Figure_4.jpeg)

![](_page_8_Figure_5.jpeg)

![](_page_8_Figure_6.jpeg)

![](_page_8_Figure_7.jpeg)

brightnesses.

![](_page_9_Figure_2.jpeg)

![](_page_9_Figure_3.jpeg)

![](_page_9_Picture_4.jpeg)

![](_page_9_Picture_5.jpeg)

![](_page_9_Figure_6.jpeg)

![](_page_9_Figure_7.jpeg)

![](_page_10_Figure_2.jpeg)

![](_page_10_Picture_3.jpeg)

#### Summary so far

- each pixel in the image
	- combine values from neighbors.
- -
	-
	-

#### Plan for today

- 
- 2. Invariant local features
- 

![](_page_10_Picture_15.jpeg)

![](_page_10_Picture_16.jpeg)

![](_page_11_Figure_2.jpeg)

![](_page_11_Picture_3.jpeg)

![](_page_11_Picture_4.jpeg)

**Must provide some invariance to geometric**<br> **and photometric differences between the two**<br> **and photometric differences between the two** views.

![](_page_11_Figure_6.jpeg)

correspondence between descriptors in two views

![](_page_11_Picture_8.jpeg)

![](_page_11_Picture_9.jpeg)

![](_page_12_Picture_2.jpeg)

![](_page_12_Picture_3.jpeg)

![](_page_12_Figure_4.jpeg)

![](_page_12_Figure_5.jpeg)

![](_page_12_Picture_6.jpeg)

![](_page_13_Figure_2.jpeg)

First, consider an axis-aligned corner:

$$
M = \sum \begin{bmatrix} I_x^2 & I_x I_y \\ I_x I_y & I_y^2 \end{bmatrix} = \begin{bmatrix} \lambda_1 & 0 \\ 0 & \lambda_2 \end{bmatrix}
$$

This means dominant gradient directions align with x or y axis

Look for locations where both λ's are large.

What if we have a corner that is not aligned with the image axes?

![](_page_13_Figure_8.jpeg)

![](_page_13_Figure_9.jpeg)

![](_page_13_Figure_10.jpeg)

![](_page_13_Picture_11.jpeg)

![](_page_13_Figure_12.jpeg)

![](_page_14_Figure_2.jpeg)

![](_page_14_Figure_3.jpeg)

![](_page_14_Picture_4.jpeg)

![](_page_14_Figure_5.jpeg)

![](_page_14_Figure_6.jpeg)

![](_page_14_Picture_7.jpeg)

![](_page_15_Picture_2.jpeg)

![](_page_15_Figure_3.jpeg)

![](_page_15_Picture_4.jpeg)

![](_page_15_Picture_5.jpeg)

![](_page_15_Picture_6.jpeg)

![](_page_15_Figure_7.jpeg)

![](_page_16_Picture_2.jpeg)

![](_page_16_Figure_3.jpeg)

![](_page_16_Picture_4.jpeg)

![](_page_16_Figure_5.jpeg)

![](_page_16_Figure_6.jpeg)

![](_page_16_Figure_7.jpeg)

![](_page_17_Figure_2.jpeg)

![](_page_17_Figure_3.jpeg)

![](_page_17_Picture_4.jpeg)

![](_page_17_Picture_5.jpeg)

![](_page_17_Figure_6.jpeg)

![](_page_17_Figure_7.jpeg)

![](_page_18_Figure_2.jpeg)

![](_page_18_Figure_3.jpeg)

![](_page_18_Picture_4.jpeg)

![](_page_18_Picture_5.jpeg)

![](_page_18_Figure_6.jpeg)

![](_page_18_Figure_7.jpeg)

![](_page_19_Figure_2.jpeg)

![](_page_19_Picture_3.jpeg)

![](_page_19_Picture_4.jpeg)

#### Raw patches as local descriptors

![](_page_19_Figure_6.jpeg)

#### The simplest way to describe the neighborhood around an interest point is to write down the list of intensities to form a feature vector.

But this is very sensitive to even small shifts, rotations.

![](_page_19_Figure_9.jpeg)

![](_page_19_Picture_10.jpeg)

![](_page_20_Figure_2.jpeg)

### • Extraordinarily robust matching technique • Can handle changes in viewpoint  $9/5/2017$ <br>
SIFT descriptor [Lowe 2004]<br>
ordinarily robust matching technique<br>
an handle changes in veryoint<br>  $\cdot$  Up to about 60 degree out of plane rotation<br>
an handle significant changes in illumination<br>
as somether ev Can handle significant changes in illumination<br>• Sometimes even day vs. night (below) 9/5/2017<br>• SIFT descriptor [Lowe 2004]<br>• Extractdinarily robust matching technique<br>• Can handle changes in viewpoint<br>• Can handle significant changes in illumination<br>• Sometimes was ingit (below) – is and difficient—can r • Lots of code available, e.g. http://www.vlfeat.org/overview/sift.htmlSteve Seitz SIFT descriptor [Lowe 2004]

![](_page_20_Picture_4.jpeg)

![](_page_20_Picture_5.jpeg)

![](_page_20_Figure_6.jpeg)

![](_page_20_Figure_7.jpeg)

![](_page_21_Picture_2.jpeg)

![](_page_21_Picture_3.jpeg)

![](_page_21_Picture_4.jpeg)

![](_page_21_Figure_5.jpeg)

![](_page_21_Picture_6.jpeg)

![](_page_21_Figure_7.jpeg)

#### Value of local (invariant) features

- 
- segmentation
- 
- 

### Applications of local invariant features 9/5/2017<br>
Applications of local<br>
invariant features<br>
• Wide baseline stereo<br>
• Motion tracking<br>
• Panoramas<br>
• Mobile robot navigation<br>
• 3D reconstruction<br>
• Recognition<br>
• Recognition 9/5/2017<br>
Applications of local<br>
invariant features<br>
• Wide baseline stereo<br>
• Motion tracking<br>
• Panoramas<br>
• Mobile robot navigation<br>
• 3D reconstruction<br>
• Recognition<br>
• Recognition<br>
• ... 9/5/2017<br>
Applications of local<br>
invariant features<br>
• Wide baseline stereo<br>
• Motion tracking<br>
• Panoramas<br>
• Motion tracking<br>
• Reconstruction<br>
• Recognition<br>
• Recognition<br>
• ... 9/5/2017<br>
Applications of local<br>
invariant features<br>
• Wide baseline stereo<br>
• Motion tracking<br>
• Panoramas<br>
• Mobile robot navigation<br>
• 3D reconstruction<br>
• Recognition<br>
• Recognition<br>
• ... 9/5/2017<br>
• Applications of local<br>
invariant features<br>
• Wide baseline stereo<br>
• Motion tracking<br>
• Panoramas<br>
• Mobile robot navigation<br>
• 3D reconstruction<br>
• Recognition<br>
• Recognition<br>
• ... 9/5/2017<br>
Applications of local<br>
invariant features<br>
• Wide baseline stereo<br>
• Motion tracking<br>
• Panoramas<br>
• Recognition<br>
• 3D reconstruction<br>
• Recognition<br>
• ... 9/5/2017<br>
Applications of local<br>
invariant features<br>
• Wide baseline stereo<br>
• Motion tracking<br>
• Panoramas<br>
• Mobile robot navigation<br>
• Recognition<br>
• Recognition<br>
• ...

- 
- 
- 
- 
- 
- 
- 

![](_page_22_Picture_15.jpeg)

![](_page_22_Picture_16.jpeg)

![](_page_22_Picture_17.jpeg)

![](_page_22_Figure_18.jpeg)

## $CSS81V$  Fall 2017 - lecture 2 - instance<br>recognition recognition 1 2017 - lecture 2 - instance<br>
■ 1 2017 - lecture 2 - instance<br>
■ 1 2017 - lecture 2 - instance<br>
• Interest point detection<br>
- Harris correr detector<br>
• Laplacian of Gaussian, automatic scale selection<br>
• Invariant descri - Collection Correction Correction Correction Correction Correction Correction Correction Correction Correction Correction Correction Correction Correction Correction Correction Correction Correction Correction Correction – Laplacian of Gaussian, automatic scale selection<br>
– Harris comer detector<br>
– Laplacian of Gaussian, automatic scale selection<br>
– Rotation according to dominant gradient direction<br>
– Ristograms for robustness to small s 1<br>
1 2017 - lecture 2 - instance<br>
1<br>
1 Command Summary So far<br>
- Harris comer detector<br>
- Laplacian of Gaussian, automatic scale selection<br>
- I. Basics in feat<br>
- Laplacian of Gaussian, automatic scale selection<br>
- Histogr – Rotation Contrast point detection<br>
– Harris comer detection<br>
– Harris comer detector<br>
– Laplacian of Gaussian, automatic scale selection<br>
– Rotation according to dominant gradient direction<br>
– Rotation according to dom – American Contrast point detection<br>
– Histograms for characteristic scale selection<br>
– Laplacian of Gaussian, automatic scale selection<br>
– Laplacian of Gaussian, automatic scale selection<br>
– Robustness to small shifts a

#### Summary so far

- -
	-
- -
	- translations (SIFT descriptor)

#### Plan for today

- 9/5/2017<br>• 1. Basics in feature extraction: filtering<br>• 2. Invariant local features<br>• 3. Recognizing object instances 9/5/2017<br>• 2. Invariant local features<br>• 2. Invariant local features<br>• 3. Recognizing object instances
- 
- 3. Recognizing object instances

![](_page_23_Figure_13.jpeg)

![](_page_23_Picture_14.jpeg)

![](_page_23_Figure_15.jpeg)

![](_page_23_Figure_16.jpeg)

![](_page_24_Figure_2.jpeg)

- Visual words
- 
- Spatial verification
- 

![](_page_24_Figure_7.jpeg)

![](_page_24_Figure_8.jpeg)

![](_page_24_Figure_9.jpeg)

![](_page_24_Figure_10.jpeg)

![](_page_24_Figure_11.jpeg)

![](_page_25_Figure_2.jpeg)

![](_page_25_Figure_3.jpeg)

![](_page_25_Figure_4.jpeg)

![](_page_25_Figure_5.jpeg)

![](_page_25_Figure_6.jpeg)

![](_page_25_Figure_7.jpeg)

![](_page_26_Figure_2.jpeg)

![](_page_26_Figure_3.jpeg)

#### Instance recognition: **remaining issues**

- image? And gauge overall similarity?
- perform quantization efficiently?
- identify the object/scene? How to verify spatial agreement?

Kristen Grauman

![](_page_26_Picture_9.jpeg)

![](_page_26_Picture_10.jpeg)

![](_page_26_Figure_11.jpeg)

![](_page_27_Figure_2.jpeg)

![](_page_27_Figure_3.jpeg)

#### Instance recognition: remaining issues How to summarize the content of an entire<br>
image? And gauge overall similarity?<br>
How large should the vocabulary be? How to<br>
perform quantization efficiently?<br>
Is having the same set of visual words enough to<br>
identify th perform quantization efficiently? identify the object/scene? How to verify spatial agreement?

Kristen Grauman

Vocabulary size Results for recognition task with 6347 images Extract words in query<br>
In the index to find<br>
Increase word counts<br>
Conspare word counts<br>
Conspare word counts<br>
Conspare word counts<br>
Consults for example on the second in the second of the second of the second text<br>
Cons

![](_page_27_Figure_6.jpeg)

![](_page_27_Figure_7.jpeg)

# CS381V Fall 2017 - lecture 2 - instance<br>recognition recognition

#### Vocabulary trees: complexity

Number of words given tree parameters: branching factor and number of levels

Word assignment cost vs. flat vocabulary

#### Visual words/bags of words

- + flexible to geometry / deformations / viewpoint
- + compact summary of image content
- + provides vector representation for sets
- + very good results in practice
- covers whole image
- 
- 9/5/2017<br>
Visual words/bags of words<br>
+ flexible to geometry / deformations / viewpoint<br>
+ compact summary of image content<br>
+ provides vector representation for sets<br>
+ very good results in practice<br>
 background and fore 9/5/2017<br>
Visual words/bags of words<br>
+ flexible to geometry / deformations / viewpoint<br>
+ compact summary of image content<br>
+ provides vector representation for sets<br>
+ very good results in practice<br>
- background and fore 9/5/2017<br>
Visual words/bags of words<br>
+ flexible to geometry / deformations / viewpoint<br>
+ compact summary of image content<br>
+ provides vector representation for sets<br>
+ very good results in practice<br>
- background and fore afterwards, or encode via features

Kristen Grauman

#### Instance recognition: remaining issues

image? And gauge overall similarity?

Kristen Grauman

- perform quantization efficiently?
- identify the object/scene? How to verify spatial agreement?

Visual work<br>
Number of words given tree parameters:<br>
Word assignment cost vs. flat vocabulary<br>
Word assignment cost vs. flat vocabulary<br>
Word assignment cost vs. flat vocabulary<br>
word assignment cost vs. flat vocabulary<br> Number of words given tree parameters:<br>
branching factor and number of levels<br>
Word assignment cost vs. flat vocabulary<br>  $\begin{array}{@{}c@{}} \text{\textbf{4}} & \textbf{2} & \textbf{3} \\ \textbf{4} & \textbf{2} & \textbf{4} \\ \textbf{5} & \textbf{3} & \textbf{4} \\ \textbf{6} & \textbf{4} & \textbf{4} \\$ branching factor and number of levels<br>
Word assignment cost vs. flat vocabulary<br>  $\rightarrow$  Provides vector re<br>  $\rightarrow$  Yery good results<br>  $\rightarrow$  Provides vector and<br>  $\rightarrow$  Dackground and fic<br>  $\rightarrow$  Dackground and fic<br>  $\rightarrow$  Dackground a  $\overline{\phantom{a}}$ f a  $\left\lfloor \frac{1}{2} \right\rfloor$ z  $e \rightarrow f h$  $\begin{pmatrix} e & z \\ a \\ e \end{pmatrix}$ f  $\int$  and  $\int$  and  $\int$ e e / later and the set of the set of the set of the set of the set of the set of the set of the set of the se h and the set of the set of the set of the set of the set of the set of the set of the set of the set of the s h<sub>and</sub> and the state of the state of the state of the state of the state of the state of the state of the state of the state of the state of the state of the state of the state of the state of the state of the state of the Which matches better? Derek Hoiem

![](_page_28_Figure_19.jpeg)

![](_page_28_Figure_20.jpeg)

![](_page_29_Figure_2.jpeg)

![](_page_29_Figure_3.jpeg)

![](_page_29_Figure_4.jpeg)

![](_page_29_Figure_5.jpeg)

- 
- Approach: we want to avoid the impact of outliers, so let's look for "inliers", and use those only.
- Intuition: if an outlier is chosen to compute the current fit, then the resulting line won't have much support from rest of the points.

#### RANSAC for line fitting

#### Repeat N times:

- 
- 
- points (i.e., points whose distance from the line is less than  $t$ )
- and refit using all inliers

![](_page_29_Figure_15.jpeg)

![](_page_30_Figure_2.jpeg)

![](_page_30_Figure_3.jpeg)

![](_page_30_Figure_4.jpeg)

![](_page_30_Figure_5.jpeg)

![](_page_30_Figure_6.jpeg)

![](_page_30_Figure_7.jpeg)

![](_page_31_Figure_1.jpeg)

![](_page_31_Figure_2.jpeg)

![](_page_31_Figure_3.jpeg)

![](_page_31_Figure_4.jpeg)

![](_page_31_Picture_5.jpeg)

![](_page_31_Figure_6.jpeg)

![](_page_31_Figure_7.jpeg)

![](_page_32_Picture_2.jpeg)

![](_page_32_Picture_3.jpeg)

#### RANSAC: General form

- 
- base transformation estimate
- 
- 
- estimate of model on all of the inliers
- 

![](_page_32_Picture_11.jpeg)

![](_page_32_Figure_12.jpeg)

![](_page_32_Picture_13.jpeg)

## CS381V Fall 2017 - lecture 2 - instance<br>recognition recognition 1<br>
9 | 2017 - lecture 2 - instance<br>
1<br>
Partial Verification: two basic strategies<br>
• RANSAC<br>
- Typically sort by BoW similarity as initial filter<br>
- Verify by checking support (inliers) for possible affine<br>
transformation 1 2017 - lecture 2 - instance<br>
1 2017 - lecture 2 - instance<br>
1 2017 - lecture 2 - instance<br>
<br>
• Generalized Hough Transformation with > N inlier<br>
• Generalized Hough Transformation with > N inlier<br>
• Generalized Hough Tr (and Spatial Verification: two basic strategies<br>
on<br>  $\frac{1}{2}$  - Verify parameters with enough votes (and Spatial Verification)<br>  $\frac{1}{2}$  - Verify by Bowless (and Spatial Verification)<br>  $\frac{1}{2}$  - Spatial verification

#### Spatial Verification: two basic strategies

- -
- (17 lecture 2 instance<br>
Spatial Verification: two basic strategies<br>
AANSAC<br>
 Typically sort by BoW similarity as initial filter<br>
Typically sort by BoW similarity as initial filter<br>
Thereform is the standard of the c – Verify by checking support (inliers) for possible affine<br>
– Verify by checking support (inliers) for possible affine<br>
– Verify by checking support (inliers) for possible affine<br>
– Verify by checking support (inliers) f transformations • e.g., "success" if find an affine transformation with > N inlier (17 - lecture 2 - instance<br>
ANSAC<br>
- Typically sort by BoW similarity as initial filter<br>
- Verify by checking support (inliers) for possible affine<br>
Verify by checking support (inliers) for possible affine<br>
verspondence
	- correspondences

- scale, orientation of the model object
- 

#### Spatial Verification: two basic strategies

- 
- 9/5/2017<br>
Spatial Verification: two basic strategies<br>
 RANSAC<br>
 Typically sort by BoW similarity as initial filter<br>
 Verify by checking support (inliers) for possible affine<br>
transformations<br>
 e.g., "success" if find a 9/5/2017<br>
Spatial Verification: two basic strategies<br>
NANSAC<br>
- Typically sort by BoW similarity as initial filter<br>
- Verify by checking support (inliers) for possible affine<br>
transformations<br>
. e.g., "success" if find an 9/5/2017<br>
Spatial Verification: two basic strategies<br>
NANSAC<br>
- Typically sort by BoW similarity as initial filter<br>
- Verify by checking support (inliers) for possible affine<br>
transformations<br>
- e.g., "success" if find an transformations 9/5/2017<br>• e.g., Marification: two basic strategies<br>• SAC<br>• errify by checking support (inliers) for possible affine<br>• e.g., "success" if find an affine transformation with > N inlier<br>• e.g., "success" if find an affine tr 9/5/2017<br>
Spatial Verification: two basic strategies<br>
• RANSAC<br>
– Typically sort by BoW similarity as initial filter<br>
– Verify by theeking support (inliers) for possible affine<br>
transformations<br>
• e.g., "success" if find a 9/5/2017<br>
Spatial Verification: two basic strategies<br>
NANSAC<br>
— Typically sort by BoW similarity as initial filter<br>
— Verify by checking support (inliers) for possible affine<br>
transformations<br>
— e.g., "success" filmd an af 9/5/2017<br>
Spatial Verification: two basic strategies<br>
• RANSAC<br>
– Typically sort by BoW similarity as initial filter<br>
– Verify by reckving support (inliers) for possible affine<br>
transformations<br>
• a<sub>g</sub>, "success" if md an
	- correspondences

- scale, orientation of the model object
- 

#### Voting

- fitting a model to each possible subset.
- Voting is a general technique where we let the features vote for all models that are compatible with it.
	-
	-
- their votes should be inconsistent with the majority of "good" features.

Kristen Grauman

![](_page_33_Figure_27.jpeg)

![](_page_33_Figure_28.jpeg)

![](_page_33_Figure_29.jpeg)

#### recognition

![](_page_34_Figure_1.jpeg)

![](_page_34_Figure_2.jpeg)

![](_page_34_Figure_3.jpeg)

#### Voting: Generalized Hough Transform

features, then each feature match gives an alignment hypothesis (for scale, translation, and orientation of model in image).

![](_page_34_Picture_6.jpeg)

![](_page_34_Figure_7.jpeg)

#### Gen Hough Transform details (Lowe's system)

- Training phase: For each model feature, record 2D location, scale, and orientation of model (relative to normalized feature frame)
- and a model feature vote in a 4D Hough space
	- 2 for scale, and 0.25 times image size for location
- 
- geometric verification
- 
- 

Novel image **Model image Section** David G. Lowe. "Distinctive image features from scale-invariant keypoints." IJCV 60 (2), pp. 91-110, 2004

![](_page_35_Figure_2.jpeg)

![](_page_35_Picture_3.jpeg)

![](_page_35_Picture_4.jpeg)

![](_page_35_Picture_5.jpeg)

![](_page_35_Picture_6.jpeg)

![](_page_36_Picture_2.jpeg)

![](_page_36_Picture_3.jpeg)

![](_page_36_Picture_4.jpeg)

# Recognition via feature **Fractive when we are able to find frequency and the conduct of the system of the conduct of the conduct of the conduct of the conduct of the conduct of the spatial verification as post-processing – not search is shell ve**

#### Pros:

- within clutter Pros:<br>
Ffective when we are able to find reliable features<br>
within clutter<br>
Great results for matching specific instances<br>
Cons:<br>
Scaling with number of models<br>
Spatial verification as post-processing – not<br>
seamless, expe
	-

#### Cons:

- 
- 
- seamless, expensive for large-scale problems
- 

#### Summary (Part 3)

#### • Matching local invariant features

- 
- 
- 
- 
- search at query time
- Recognition of instances via alignment: matching local features followed by spatial verification
- 

#### Coming up

- 
- make discrete set of visual words<br>
 Summarize image by distribution of words<br>
 Summarize image by distribution of words<br>
 Don't be afraid of the ImageNet IJCV paper! Fros:<br>
• Fifective when we are able to find reliable features<br>
• Fifective when we are able to find reliable features<br>
• Great results for matching specific instances<br>
• Scaling with number of models<br>
• Scaling with numb within clutter<br>
• Great results for matching specific instances<br>
• Caraling with number of models<br>
• Scaling with number of models<br>
• Sesminals expensive for large-scale problems<br>
• Mot suited for category recognition.<br>
•
- Inverted index: pre-compute index to enable faster | . Assignment 1 out now, due Sept 22